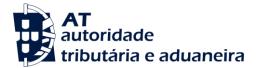

**Disclaimer:** This translation is not, and does not purport to be, official, and is intended for informational use only. It has no status other than an informal, unofficial aid to non-Portuguese speakers in understanding the Portuguese Structure of the Standard Audit File.

Only the Portuguese original can be relied on for interpretative purposes, and in any dealings with the Portuguese tax system or its officials.

# MINISTRY OF FINANCE Ordinance nº 274/2013 of the 21<sup>th</sup> of August

The format of the tax audit standard file for data export, SAF -T (PT), has been adapted according to the accounting or tax amendments.

Decree n.º 71/2013, of the 30th of May, approved the VAT cash accounting regime (VAT cash regime), providing for a mandatory report of the receipts provided for under n.º 198/2012, the 24th August.

As the receipts were not part of the existing data structure of the SAF -T (PT) file, a new amendment is made accordingly.

Thus:

The Government, through the Secretary of State for Fiscal Affairs, under nº 8 and 9 of article 123, of the Corporate Income Tax Code, approved by Decree nº 442-B/88, of the 30<sup>th</sup> November, orders the following:

# Article 1

# Subject-Matter

The present Ordinance amends the data structure of the annex of ordinance nº 321-A/2007, of the 26<sup>th</sup> of June.

# Article 2

# Data structure

The data structure referred to in nº 1 of ordinance nº 321-A/2007, of the  $26^{th}$  of March, with its last amendment created by ordinance nº 160/2013, of the  $23^{rd}$  of April, is replaced by the data structure described in the annex of the present ordinance.

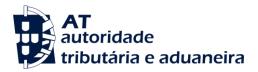

# Article 3

# Date of entry into force

The data structure provided for the previous article enter into force on the 1st of October of 2013.

The State Secretary for Fiscal Affairs, Paulo de Faria Lince Núncio, on the 2nd of August of 2013.

#### ANNEX

(Referred to in article 2 of the present Ordinance)

#### 1- Generic features

- a) Accounting and/or invoicing applications (including those that issue transport documents provided for under Decree nº 147/2003 of the 11<sup>th</sup> July and other documents to be presented to the clients as an evidence of the delivered goods and services provided) ) and those that issue receipts, shall by themselves, export the pre-defined set of records from the created databases, in a common readable format, using the data structure and correspondent restrictions provided by the validation scheme, without affecting the internal database structure of the program or its functionality.
- b) The SAF-T (PT) shall be generated in a standard format for XML documents, respecting both the SAF-T\_PT.xsd validation scheme available on <u>http://www.portaldasfinancas.gov.pt</u> and the content specified in the present ordinance.
- c) The SAF-T (PT) [Standard Audit File for Tax Purposes Portuguese Version] shall always be generated for a specific fiscal period, total or partial, from the beginning of that period to its end or to the file generation date, in case it is a previous date.
- d) Under the column "Required", the symbol «\*» means that it is mandatory to fill in that field and the symbol «\*\*» means that it is an alternate choice field or that it may be mandatory depending on the conditions. All the remaining fields must also be filled in, where the information is available in the application repository, which can be confirmed by the relevant documentation.
- e) The SAF-T (PT) regarding the accounts must be one only for the period at stake. In case of SAF-T (PT) files regarding invoicing, there is the possibility of generating one file per establishment, in case they are independent from the invoicing system adopted at a central level. In case the invoicing system of the different establishments is centralized, just one file should be supplied.
- f) The invoicing applications, even if used by third parties to issue documents on behalf of the taxable persons and the applications with integrated accounts and invoicing, including those that issue

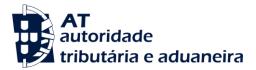

transport documents as provided for under Decree nº147/2003, of the 11<sup>th</sup> of July and other documents issued for the clients as a proof of the delivery of goods or services provided should generate a file with all the mandatory tables.

If the accounting and invoicing programs generate independent files, they must contain common information and specific information.

Common information tables for both files:

- 1 Header;
- 2.2 Customer;
- 2.5 TaxTable; and
- 4.4. Payments, if any.

Specific Information Tables:

For accounting programs:

- 2.1 GeneralLedger;
- 2.3 Supplier; and
- 3 GeneralLedgerEntries;

For invoicing programs, even if used by third parties to issue documents on behalf of the taxable persons, including those that issue other documents, to be given for the clients as a proof of the delivery of goods or services provided, when they should exist;

- 2.3 Supplier
- 2.4. Product
- 4.1 SalesInvoices
- 4.2 MovementofGoods; and
- 4.3 WorkingDocuments
- g) If there is self-billing, the effective issuer is responsible for the generation of the corresponding file and he must make it available whenever a SAF-T (PT) file is demanded from his supplier. In that case, the issuer shall supply a file with the data of the used tables, in particular:
  - Table 1 Header with field 1.2 to 1.8 with the data regarding the supplier and field 1.4 TaxAccountingBasis [accounting system] shall be filled in with code «S»,
  - Table 2.2 Customer, with data regarding the issuer

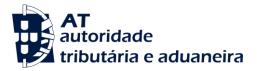

- Table 2.4 Product, showing the record of products/services mentioned in the commercial documents; and
- Table 4.1 SalesInvoices, with documents regarding the supplier where field 4.1.4.2.1-InvoiceStatus is filled in with code «S».
- h) When the invoices are issued by third parties, on behalf of the taxable person the file should include the tables mentioned under f); on table 1 - Header, field 1.4 - TaxAccountingBasis should be filled in with «E» and field 1.18 HeaderComment should be filled in with the effective issuer (tax number and name) and with the place where the correspondent databases are to be found.
- i) In case the required files should present extraction problems, due to the size of the Source Documents tables: Tables 4.1. to 4.4, if existing, it is possible to subdivide that extraction into complete one month periods included in the request, complemented, if relevant, with the last shorter than one month period.

If the program is integrated, the files to be extracted shall include following tables, when they should exist:

Tables with information regarding the movements until the date of the last extracted partial file:

- 1. Header; with field 1.4 TaxAccountingBasis, filled in with «P»
- 2.1 GeneralLedger;
- 2.2 Customer;
- 2.3 Supplier;
- 2.4 Product;
- 2.5 TaxTable and
- 3 GeneralLedgerEntries.

Tables , if existing, with partial information regarding the extracted month(s);

- 4.1 SalesInvoices;
- 4.2 MovementOfGoods;
- 4.3 WorkingDocuments; and
- 4.4. Payments.

If it is an invoicing application (including transport and working documents) the extracting files should include all the tables mentioned before, exception made to following tables:

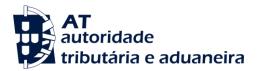

### 2.1 GeneralLedger, and

#### 3 - GeneralLedgerEntries

When several months are to be exported, it may be accepted, if duly justified, that tables, 2.2, 2.3, 2.4, and 2.5, and in case the program is integrated, also tables 2.1 and 3 be exported only once during the last extracted period.

- j) Dates are indicated in format: «YYYY-MM-DD and the time records in format «YYYY-MM-DDThh:mm:ss, without reference to the time zone and milliseconds.
- k) In the "Format" column, the length of the *text* type fields is indicated in number of characters.
- I) When exporting values, negative values are not allowed. If there are negative accounting balances or transactions with negative amounts on the sales invoices, their debit or credit representation shall be adjusted and the remaining amount or value fields shall be exported in absolute values.

# 2- Data structure

#### 1 - \* Header.

The item Header contains the general information regarding the taxpayer, whom the SAF-T (PT) refers to.

| Field<br>Index | Re-<br>QUIRED | Field's Name          | TECHNICAL NOTES                                                                                                    | Format (validated<br>ON XSD FILE) |
|----------------|---------------|-----------------------|----------------------------------------------------------------------------------------------------|-----------------------------------|
| 1.1            | *             | AuditFileVersion      | The version of XML scheme to be used<br>is the one available on<br><u>http://www.portaldasfinancas.gov.pt</u>                                                                                                    | String 10                         |
| 1.2.           | *             | CompanyID             | It is obtained by linking together the<br>name of the commercial registry office<br>and the commercial registration<br>number, separated by a space. When<br>there is no commercial registration,<br>the Tax Registration Number shall be<br>inserted. | String 50                         |
| 1.3            | *             | TaxRegistrationNumber | To be filled in with the Portuguese Tax<br>Identification Number/Tax<br>Registration Number without spaces<br>and without country prefixes.                                                                                                    | Integer 9                         |

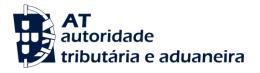

| Field<br>Index | Re-<br>QUIRED | Field's Name       | TECHNICAL NOTES                                                                                                    | Format (validated<br>ON XSD FILE) |
|----------------|---------------|--------------------|----------------------------------------------------------------------------------------------------|-----------------------------------|
| 1.4            | *             | TaxAccountingBasis | Shall be filled in with the type of program, indicating the applicable data (including the transport documents, conference documents and issued receipts, if any): | String 1                          |
|                |               |                    | « <b>C</b> » - Accounting;                                                                                                    |                                   |
|                |               |                    | <ul> <li>«E» - Invoices issued by third parties;</li> </ul>                                                                                                    |                                   |
|                |               |                    | « <b>F</b> » - Invoicing;                                                                                                    |                                   |
|                |               |                    | <ul> <li>«I» - Invoicing and accounting<br/>integrated data;</li> </ul>                                                                                            |                                   |
|                |               |                    | « <b>P</b> » - Invoicing partial data.                                                                                                    |                                   |
|                |               |                    | « <b>R</b> » - Receipts (a);                                                                                                    |                                   |
|                |               |                    | « <b>S</b> » - Self-billing;                                                                                                    |                                   |
|                |               |                    | « <b>T</b> » - Transport documents (a).                                                                                                    |                                   |
|                |               |                    | (a) Type of program should be indicated, in case only this type of documents are issued. If not, fill in with type <b>«C»</b> , <b>«F»</b> or <b>«I»</b> .         |                                   |
| 1.5            | *             | CompanyName        | Social designation of the company or taxpayer's name.                                                                                                    | String 100                        |
| 1.6            |               | BusinessName       | Commercial designation of the taxpayer.                                                                                                    | String 60                         |
| 1.7            | *             | CompanyAddress     |                                                                                                    | N/A                               |
| 1.7.1          |               | BuildingNumber     |                                                                                                    | String 10                         |
| 1.7.2          |               | StreetName         |                                                                                                    | String 90                         |
| 1.7.3          | *             | AddressDetail      | Shall include street name, building number and floor, if applicable.                                                                                               | String 100                        |
| 1.7.4          | *             | City               |                                                                                                    | String 50                         |
| 1.7.5          | *             | PostalCode         |                                                                                                    | String 8                          |
| 1.7.6          |               | Region             |                                                                                                    | String 50                         |

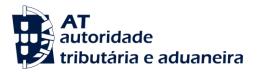

| Field<br>Index | Re-<br>QUIRED | Field's NAME              | TECHNICAL NOTES                                                                                                    | Format (validated<br>On XSD File) |
|----------------|---------------|---------------------------|----------------------------------------------------------------------------------------------------|-----------------------------------|
| 1.7.7          | *             | Country                   | Fill in with « <b>PT</b> ».                                                                                                    | String 2                          |
| 1.8            | *             | FiscalYear                | Use Corporate Income Tax Code rules,<br>in the case of accounting periods that<br>do not coincide with the calendar<br>year.<br>(E.g. taxation period from 01.10.2012<br>to 30.09.2013 corresponds to the<br>Fiscal year = 2012).                                                                | Integer - 4                       |
| 1.9            | *             | StartDate                 |                                                                                                    | Date                              |
| 1.10           | *             | EndDate                   |                                                                                                    | Date                              |
| 1.11           | *             | CurrencyCode              | Fill in with « <b>EUR</b> ».                                                                                                    | String 3                          |
| 1.12           | *             | DateCreated               | Date of creation of file XML of SAF-T<br>(PT)                                                                                                    | Date                              |
| 1.13           | *             | TaxEntity                 | In the case of an invoicing file, it shall<br>be specified which establishment the<br>produced file refers to, if applicable,<br>otherwise it must be filled in with the<br>specification <b>«Global»</b> .<br>In the case of an accounting file or<br>integrated file this field must be filled | String 20                         |
|                |               |                           | in with the specification « <b>Sede</b> ».                                                                                                    |                                   |
| 1.14           | *             | ProductCompanyTaxID       | Fill in with the Tax Identification<br>Number/Tax Registration Number of<br>the entity that produced the software.                                                                                                    | String 20                         |
| 1.15           | *             | SoftwareCertificateNumber | Number of the software certificate allocated to the entity that created the software, pursuant to Ordinance nº 363/2010 23 <sup>th</sup> June.                                                                                                    | Integer                           |
|                |               |                           | If it doesn't apply, the field must be filled in with <b>«0</b> » (zero).                                                                                                    |                                   |
| 1.16           | *             | ProductID                 | Name of the product that generates<br>the SAF-T (PT).<br>The commercial name of the software<br>as well as the name of the company<br>that produced it shall be indicated in<br>the format «Product name/company<br>name».                                                                       | String 255                        |

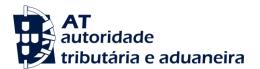

| Field<br>Index | Re-<br>QUIRED | Field's Name   | TECHNICAL NOTES                        | Format (validated<br>ON XSD FILE) |
|----------------|---------------|----------------|----------------------------------------|-----------------------------------|
| 1.17           | *             | ProductVersion | The product version shall be indicated | String 30                         |
| 1.18           |               | HeaderComment  |                                        | String 255                        |
| 1.19           |               | Telephone      |                                        | String 20                         |
| 1.20           |               | Fax            |                                        | String 20                         |
| 1.21           |               | Email          |                                        | String 60                         |
| 1.22           |               | Website        |                                        | String 60                         |

# 2 - \* MasterFiles.

Master Files 2.1, 2.2, 2.3, 2.4 and 2.5 are required under the conditions stated in *f*), *g*), *h*) and *i*) of paragraph 1 of this Annex.

# 2.1 - GeneralLedger

The table of the General Ledger to be exported is the one mentioned in the accounting normalization system and other legal provisions in force for the relevant sector of activity. In case of aggregating accounts containing sub-accounts with debit and credit balances, the debit and credit balances shall be shown in the aggregating account.

| Field<br>Index | Re-<br>QUIRED | Field's Name         | TECHNICAL NOTES                                                                                                    | Format (validated<br>ON XSD FILE) |
|----------------|---------------|----------------------|----------------------------------------------------------------------------------------------------|-----------------------------------|
| 2.1.1          | *             | AccountID            | The file shall contain all the accounts, including the respective integrating accounts, till the Ledger's accounts. | String 30                         |
| 2.1.2          | *             | AccountDescription   |                                                                                                    | String 60                         |
| 2.1.3          | *             | OpeningDebitBalance  | The opening debit balance is always<br>be the balance verified at the<br>beginning of the taxation period.          | Monetary                          |
| 2.1.4          | *             | OpeningCreditBalance | The opening credit balance is always<br>be the balance verified at the<br>beginning of the taxation period.         | Monetary                          |

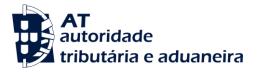

| Field<br>Index | Re-<br>QUIRED | Field's Name         | TECHNICAL NOTES                                                                                                    | Format (validated<br>On XSD File) |
|----------------|---------------|----------------------|----------------------------------------------------------------------------------------------------|-----------------------------------|
| 2.1.5.         | *             | ClosingDebitBalance  | The closing debit balance is always the balance verified at the end of the taxation period or the date of creation, if previous.                                                                                               | Monetary                          |
| 2.1.6          | *             | ClosingCreditBalance | The closing credit balance is always<br>the balance verified at the end of the<br>taxation period or the date of<br>creation, if previous.                                                                                     | Monetary                          |
| 2.1.7          | *             | GroupingCategory     | Indicate the account type and category:                                                                                                    | String 2                          |
|                |               |                      | « <b>GR»</b> - 1 <sup>st</sup> degree account of the general accounting                                                                                                    |                                   |
|                |               |                      | « <b>GA»</b> - Aggregating or integrating account of the general accounting                                                                                                    |                                   |
|                |               |                      | « <b>GM»</b> - Movement account of the general accounting                                                                                                    |                                   |
|                |               |                      | « <b>AR»</b> - 1 <sup>st</sup> degree account of the analytic accounting                                                                                                    |                                   |
|                |               |                      | <b>«AA»</b> - Aggregating or integrating account of the analytical accounting; and                                                                                                    |                                   |
|                |               |                      | <b>«AM</b> » - Movement account of the analytical accounting.                                                                                                    |                                   |
| 2.18           | **            | GroupingCode         | Except for 1 <sup>st</sup> degree accounts,<br>indicate the correspondent<br>aggregating account of the<br>immediately upper degree, using<br>therefore the exact structure of the<br>corresponding field 2.1.1<br>AccountID). | String 30                         |

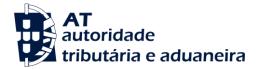

### 2.2 Customer

This table shall contain all the existing records operated during the taxation period in the relevant customers' file, as well as those which may be implicit in the operations and do not exist in the relevant file. If, for instance, there is a sale for cash showing the customer's taxpayer registration number and his address, and not included in the customers file of the application, this client's data shall be exported as client in the SAF-T (PT).

| Field<br>Index | Re-<br>QUIRED | Field's NAME  | TECHNICAL NOTES                                                                                                    | Format (validated<br>on xsd file) |
|----------------|---------------|---------------|----------------------------------------------------------------------------------------------------|-----------------------------------|
| 2.2.1          | *             | CustomerID    | In the list of clients cannot exist more<br>than one registration with the same<br>CustomerID. In the case of final<br>consumers, a generic client with the<br>designation of <b>«Consumidor final»</b><br>(Final Consumer) shall be created.                                                     | String 30                         |
| 2.2.2          | *             | AccountID     | The respective client's current account<br>must be indicated in the general<br>accounting plan, if it is defined.<br>Otherwise the field shall be filled in<br>with the designation <b>«Desconhecido»</b><br>(Unknown).                                                                           | String 30                         |
| 2.2.3          | *             | CustomerTaxID | It must be indicated without the country's prefix.<br>The generic client, corresponding to the aforementioned «Consumidor final» (Final consumer) shall be identified with the Tax Identification Number <b>«999999990»</b> .                                                                     | String 20                         |
| 2.2.4          | *             | CompanyName   | The generic client shall be identified<br>with the designation <b>«Consumidor</b><br><b>final</b> » (Final Consumer).<br>In the case of the banking sector, for<br>the activities not subject to VAT, the<br>field must be filled in with the<br>designation <b>«Desconhecido</b> »<br>(Unknown). | String 100                        |

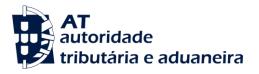

| Field<br>Index | Re-<br>QUIRED | Field's Name                                        | TECHNICAL NOTES                                                                                             | Format (validated<br>on XSD File) |
|----------------|---------------|-----------------------------------------------------|----------------------------------------------------------------------------------------------------|-----------------------------------|
| 2.2.5          |               | Contact [Name of the contact person in the company] |                                                                                                    | String 50                         |
| 2.2.6          | *             | BillingAddress                                      | Head office address or the fixed<br>/permanent establishment address,<br>located on Portuguese territory.   | N/A                               |
| 2.2.6.1        |               | BuildingNumber                                      |                                                                                                    | String 10                         |
| 2.2.6.2        |               | StreetName                                          |                                                                                                    | String 90                         |
| 2.2.6.3        | *             | Adress Detail                                       | The field shall include the street name, the building number and floor, if applicable.                      | String 100                        |
|                |               |                                                     | The field shall be filled in with the designation <b>«Desconhecido»</b> (Unknown) in the following cases:   |                                   |
|                |               |                                                     | <ul> <li>Non-integrated systems, if<br/>information is not known;</li> </ul>                                |                                   |
|                |               |                                                     | <ul> <li>Operations carried out with<br/>the «Consumidor final»<br/>(Final Consumer);</li> </ul>            |                                   |
|                |               |                                                     | <ul> <li>In the case of banking<br/>sector, for activities not<br/>subject to VAT.</li> </ul>               |                                   |
| 2.2.6.4        | *             | City                                                | The field shall be filled in with the designation « <b>Desconhecido</b> » (Unknown) in the following cases: | String 50                         |
|                |               |                                                     | <ul> <li>Non-integrated systems, if<br/>information is not known;</li> </ul>                                |                                   |
|                |               |                                                     | <ul> <li>Operations carried out with<br/>the «Consumidor final»<br/>(Final Consumer);</li> </ul>            |                                   |
|                |               |                                                     | <ul> <li>In the case of banking<br/>sector, for activities not<br/>subject to VAT.</li> </ul>               |                                   |

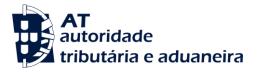

| Field<br>Index | Re-<br>QUIRED | Field's NAME   | TECHNICAL NOTES                                                                                              | Format (validated<br>ON XSD FILE) |
|----------------|---------------|----------------|----------------------------------------------------------------------------------------------------|-----------------------------------|
| 2.2.6.5        | *             | PostalCode     | The field shall be filled in with the designation <b>«Desconhecido»</b><br>(Unknown) in the following cases: | String 20                         |
|                |               |                | <ul> <li>Non-integrated systems, if<br/>information is not known;</li> </ul>                                 |                                   |
|                |               |                | <ul> <li>Operations carried out with<br/>the «Consumidor final»<br/>(Final Consumer);</li> </ul>             |                                   |
|                |               |                | <ul> <li>In the case of banking<br/>sector, for activities not<br/>subject to VAT.</li> </ul>                |                                   |
| 2.2.6.6        |               | Region         |                                                                                                    | String 50                         |
| 2.2.6.7        | *             | Country        | If it is known, the field shall be filled in according to norm <b>ISO 3166-1-alpha-2.</b>                    | String 12                         |
|                |               |                | The field shall be filled in with the designation <b>«Desconhecido»</b> (Unknown) in the following cases:    |                                   |
|                |               |                | <ul> <li>Non-integrated systems, if<br/>information is not known;</li> </ul>                                 |                                   |
|                |               |                | <ul> <li>Operations carried out with<br/>the «Consumidor final»<br/>(Final Consumer);</li> </ul>             |                                   |
|                |               |                | <ul> <li>In the case of banking<br/>sector, for activities not<br/>subject to VAT.</li> </ul>                |                                   |
| 2.2.7          |               | ShipToAddress  |                                                                                                    | N/A                               |
| 2.2.7.1        |               | BuildingNumber |                                                                                                    | String 10                         |
| 2.2.7.2        |               | StreetName     |                                                                                                    | String 90                         |

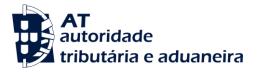

| Field<br>Index | Re-<br>QUIRED | Field's NAME | TECHNICAL NOTES                                                                                           | Format (validated<br>on xsd file) |
|----------------|---------------|--------------|----------------------------------------------------------------------------------------------------|-----------------------------------|
| 2.2.7.3        | *             | AdressDetail | The field shall include the street name, the building number and floor, if applicable.                    | String 100                        |
|                |               |              | The field shall be filled in with the designation <b>«Desconhecido»</b> (Unknown) in the following cases: |                                   |
|                |               |              | <ul> <li>Non-integrated systems, if<br/>information is not known;</li> </ul>                              |                                   |
|                |               |              | <ul> <li>Operations carried out with<br/>the «Consumidor final»<br/>(Final Consumer);</li> </ul>          |                                   |
|                |               |              | <ul> <li>In the case of banking<br/>sector, for activities not<br/>subject to VAT.</li> </ul>             |                                   |
| 2.2.7.4        | *             | City         | The field shall be filled in with the designation <b>«Desconhecido»</b> (Unknown) in the following cases: | String 50                         |
|                |               |              | <ul> <li>Non-integrated systems, if<br/>information is not known;</li> </ul>                              |                                   |
|                |               |              | <ul> <li>Operations carried out with<br/>the «Consumidor final»<br/>(Final Consumer);</li> </ul>          |                                   |
|                |               |              | <ul> <li>In the case of banking<br/>sector, for activities not<br/>subject to VAT.</li> </ul>             |                                   |
| 2.2.7.5        | *             | PostalCode   | The field shall be filled in with the designation <b>«Desconhecido»</b> (Unknown) in the following cases: | String 20                         |
|                |               |              | <ul> <li>Non-integrated systems, if<br/>information is not known;</li> </ul>                              |                                   |
|                |               |              | <ul> <li>Operations carried out with<br/>the «Consumidor final»<br/>(Final Consumer);</li> </ul>          |                                   |
|                |               |              | <ul> <li>In the case of banking<br/>sector, for activities not<br/>subject to VAT.</li> </ul>             |                                   |
| 2.2.7.6        |               | Region       |                                                                                                    | String 50                         |

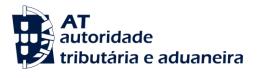

| Field<br>Index | Re-<br>QUIRED | Field's Name                   | TECHNICAL NOTES                                                                                                    | Format (validated<br>on XSD File) |
|----------------|---------------|--------------------------------|----------------------------------------------------------------------------------------------------|-----------------------------------|
| 2.2.7.7        | *             | Country                        | The field shall be filled in according to norm <b>ISO 3166-1-alpha-2</b> .                                                   | String 12                         |
|                |               |                                | The field shall be filled in with the designation <b>«Desconhecido»</b> (Unknown) in the following cases:                    |                                   |
|                |               |                                | <ul> <li>Non-integrated systems, if<br/>information is not known;</li> </ul>                                                 |                                   |
|                |               |                                | <ul> <li>Operations carried out with<br/>the «Consumidor final»<br/>(Final Consumer);</li> </ul>                             |                                   |
|                |               |                                | <ul> <li>In the case of banking<br/>sector, for activities not<br/>subject to VAT.</li> </ul>                                |                                   |
| 2.2.8          |               | Telephone                      |                                                                                                    | String 20                         |
| 2.2.9          |               | Fax                            |                                                                                                    | String 20                         |
| 2.2.10         |               | Email [Company's e-mail]       |                                                                                                    | String 60                         |
| 2.2.11         |               | Website<br>[Company's website] |                                                                                                    | String 60                         |
| 2.2.12         | *             | SelfBillingIndicator           | Indicator of the existence of a self-<br>billing agreement between the<br>customer and the supplier.                         | Integer                           |
|                |               |                                | The field shall be filled in with <b>«1</b> » if<br>there is an agreement and with<br><b>«0</b> »(zero) if there is not one. |                                   |

# 2.3 - Supplier

This table shall contain all the records operated during the tax period in the relevant database.

| Field<br>Index | Re-<br>QUIRED | Field's Name | TECHNICAL NOTES                                                                            | Format (validated<br>on XSD file) |
|----------------|---------------|--------------|--------------------------------------------------------------------------------------------|-----------------------------------|
| 2.3.1          | *             | SupplierID   | In the list of suppliers cannot exist<br>more than one record with the same<br>SupplierID. | String 30                         |

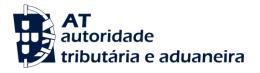

| Field<br>Index | Re-<br>QUIRED | Field's Name                                        | TECHNICAL NOTES                                                                                                    | Format (validated<br>ON XSD FILE) |
|----------------|---------------|-----------------------------------------------------|----------------------------------------------------------------------------------------------------|-----------------------------------|
| 2.3.2          | *             | AccountID                                           | The respective supplier's current account must be indicated in the general accounting plan, if it is defined. Otherwise the field shall be filled in with the designation <b>«Desconhecido»</b> (Unknown). | String 30                         |
| 2.3.3          | *             | SupplierTaxID                                       | It must be indicated without the prefix of the country.                                                                                                    | String 20                         |
| 2.3.4          | *             | CompanyName                                         |                                                                                                    | String 100                        |
| 2.3.5          |               | Contact [Name of the contact person in the company] |                                                                                                    | String 50                         |
| 2.3.6          | *             | BillingAddress                                      | Head office address or the fixed<br>/permanent establishment address,<br>located on Portuguese territory.                                                                                                  | N/A                               |
| 2.3.6.1        |               | BuildingNumber                                      |                                                                                                    | String 10                         |
| 2.3.6.2        |               | StreetName                                          |                                                                                                    | String 90                         |
| 2.3.6.3        | *             | AddressDetail                                       | The field shall include the street name, the building number and floor, if applicable.                                                                                                    | String 100                        |
| 2.3.6.4        | *             | City                                                |                                                                                                    | String 50                         |
| 2.3.6.5        | *             | PostalCode                                          |                                                                                                    | String 20                         |
| 2.3.6.6        |               | Region                                              |                                                                                                    | String 50                         |
| 2.3.6.7        | *             | Country                                             | The field shall be filled in according to norm <b>ISO 3166-1-alpha-2</b> .                                                                                                    | String 2                          |
| 2.3.7          |               | ShipFromAddress                                     |                                                                                                    | N/A                               |
| 2.3.7.1        |               | BuildingNumber                                      |                                                                                                    | String 10                         |
| 2.3.7.2        |               | StreetName                                          |                                                                                                    | String 90                         |

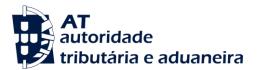

| Field<br>Index | Re-<br>QUIRED | Field's NAME                   | TECHNICAL NOTES                                                                                                    | Format (validated<br>ON XSD FILE) |
|----------------|---------------|--------------------------------|----------------------------------------------------------------------------------------------------|-----------------------------------|
| 2.3.7.3        | *             | AddressDetail                  | The field shall include the street name, the building number and floor, if applicable.                                                                                                    | String 100                        |
| 2.3.7.4        | *             | City                           |                                                                                                    | String 50                         |
| 2.3.7.5        | *             | PostalCode                     |                                                                                                    | String 20                         |
| 2.3.7.6        |               | Region                         |                                                                                                    | String 50                         |
| 2.3.7.7        | *             | Country                        | The field shall be filled in according to norm <b>ISO 3166-1-alpha-2</b> .                                                                                                    | String 2                          |
| 2.3.8          |               | Telephone                      |                                                                                                    | String 20                         |
| 2.3.9          |               | Fax                            |                                                                                                    | String 20                         |
| 2.3.10         |               | Email [Company's e-mail].      |                                                                                                    | String 60                         |
| 2.3.11         |               | Website<br>[Company's website] |                                                                                                    | String 60                         |
| 2.3.12         | *             | SelfBillingIndicator           | Indicator of the existence of a self-<br>billing agreement between the<br>customer and the supplier. The field<br>shall be filled in with <b>«1</b> » if there is an<br>agreement and with <b>«0</b> »(zero) if there<br>is not one. | Integer                           |

# 2.4 - Product [Table of products/services].

This table shall present the catalogue of products and types of services used in the invoicing system, which have been operated, and also the records, which are implicit in the operations and do not exist in the table of products/services of the application. If, for instance, there is an invoice with a line of freights that does not exist in the articles' file of the application, this file shall be exported and represented as a product in the SAF-T (PT).

This table shall also show taxes, tax rates, eco taxes, parafiscal charges mentioned in the invoice and contributing or not to the taxable basis for VAT or Stamp Duty [except VAT and Stamp duty, which shall be showed in 2.5 - TaxTable (Table of taxes)].

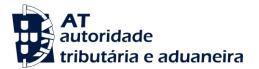

| Field<br>Index | Re-<br>QUIRED | Field's NAME       | TECHNICAL NOTES                                                                                                    | Format (validated<br>On XSD File) |
|----------------|---------------|--------------------|----------------------------------------------------------------------------------------------------|-----------------------------------|
| 2.4.1          | *             | ProductType        | The field shall be filled in with:                                                                                                    | String 1                          |
|                |               |                    | « <b>P</b> » - Products;                                                                                                    |                                   |
|                |               |                    | « <b>S</b> » - Services;                                                                                                    |                                   |
|                |               |                    | <ul> <li><b>«O</b>» - Others (e.g. charged freights,<br/>advance payments received<br/>or sale of assets);</li> </ul>                                   |                                   |
|                |               |                    | <ul> <li>«I» - Taxes, tax rates and<br/>parafiscal charges except VAT<br/>and Stamp Duty which shall<br/>appear in table 2.5 -<br/>TaxTable.</li> </ul> |                                   |
| 2.4.2          | *             | ProductCode        | The unique code in the list of products.                                                                                                    | String 60                         |
| 2.4.3          |               | ProductGroup       |                                                                                                    | String 50                         |
| 2.4.4          | *             | ProductDescription |                                                                                                    | String 200                        |
| 2.4.5          | *             | ProductNumberCode  | The product's EAN Code (bar code) shall be used. If the EAN Code does not exist, fill in with the content of field 2.4.2 - ProductCode.                 | String 50                         |

# 2.5 - TaxTable [Table of taxes].

This table shows the VAT regimes applied in each fiscal area and the different types of stamp duty to be paid, applicable to the lines of documents recorded in table 4 - SourceDocuments.

| Field<br>Index | Re-<br>QUIRED | Field's Name  | TECHNICAL NOTES                                  | Format (validated<br>ON XSD FILE) |
|----------------|---------------|---------------|--------------------------------------------------|-----------------------------------|
| 2.5.1          | *             | TaxTableEntry |                                                  | N/A                               |
| 2.5.1.1        | *             | ТахТуре       | This field shall be filled in with the tax type: | String 3                          |
|                |               |               | « <b>IVA</b> » - Value Added Tax;                |                                   |
|                |               |               | « <b>IS</b> » - Stamp Duty.                      |                                   |
|                |               |               | « <b>NS</b> » - Not subject to VAT or IS.        |                                   |

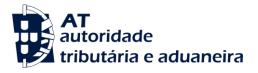

| Field<br>Index | Re-<br>QUIRED | Field's NAME      | TECHNICAL NOTES                                                                                                    | Format (validated<br>on XSD File) |
|----------------|---------------|-------------------|----------------------------------------------------------------------------------------------------|-----------------------------------|
| 2.5.1.2        | *             | TaxCountryRegion  | This field must be filled in with the norm <b>ISO 3166-1-alpha-2</b>                                                                    | String 5                          |
|                |               |                   | In the case of the Autonomous<br>Regions of the Azores and Madeira<br>Island the field must be filled in with:                          |                                   |
|                |               |                   | « <b>PT-AC</b> » - Fiscal area of the<br>Autonomous Region of<br>the Azores;                                                            |                                   |
|                |               |                   | « <b>PT-MA</b> » - Fiscal area of the<br>Autonomous Region of<br>the Madeira Island.                                                    |                                   |
| 2.5.1.3        | *             | TaxCode           | In the case field 2.5.1.1 - TaxType = VAT, the field must be filled in with:                                                            | String -10                        |
|                |               |                   | « <b>RED</b> » - Reduced tax rate;                                                                                                    |                                   |
|                |               |                   | «INT» - Intermediate tax rate                                                                                                    |                                   |
|                |               |                   | «NOR» - Normal tax rate;                                                                                                    |                                   |
|                |               |                   | « <b>ISE</b> » - Exempted;                                                                                                    |                                   |
|                |               |                   | « <b>OUT</b> » - Others, applicable to the special VAT regimes.                                                                         |                                   |
|                |               |                   | In case field 2.5.1.1 - TaxType = IS, to fill in with the correspondent code of the Stamp Duty's table.                                 |                                   |
|                |               |                   | In case it is not subject to tax to fill in with <b>«NS</b> ».                                                                          |                                   |
| 2.5.1.4        | *             | Description       | In the case of Stamp Duty, the field                                                                                                    | String 255                        |
|                |               | [Tax description] | shall be filled in with the respective table code description.                                                                          |                                   |
| 2.5.1.5        |               | TaxExpirationDate | The last legal date to apply the tax<br>rate, in the case of alteration of the<br>same, at the time of the taxation<br>period in force. | Date                              |
| 2.5.1.6        | **            | TaxPercentage     | It is required to fill in this field, if we are dealing with a tax percentage.                                                          | Decimal                           |
|                |               |                   | In case of exemption or not subject to tax, fill in with « <b>0</b> » (zero).                                                           |                                   |
| 2.5.1.7        | **            | TaxAmount         | It is required to fill in this field, if it is a fixed stamp duty amount.                                                               | Monetary                          |

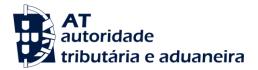

# 3 - GeneralLedgerEntries.

This table shows the accounting operations corresponding to the export period regarding the SAF-T(PT) at stake, and the opening operations shall not be object of export, as they are only showed on the table 2.1 - General Ledger, fields 2.1.3 - OpeningDebitBalance and 2.1.4 - OpeningCreditBalance.

| Field<br>Index | Re-<br>QUIRED | Field's NAME    | TECHNICAL NOTES                                                                                                    | Format (validated<br>On XSD File) |
|----------------|---------------|-----------------|----------------------------------------------------------------------------------------------------|-----------------------------------|
| 3.1            | *             | NumberOfEntries |                                                                                                    | Integer                           |
| 3.2            | *             | TotalDebit      | Total debit of all the transactions of<br>the selected period, entered in field<br>3.4.3.11.6 - DebitAmount                                                                                                    | Monetary                          |
| 3.3            | *             | TotalCredit     | Total credit of all the transactions of<br>the selected period, entered in field<br>3.4.3.11.7 - CreditAmount                                                                                                    | Monetary                          |
| 3.4            |               | Journal         |                                                                                                    | N/A                               |
| 3.4.1          | *             | JournalID       |                                                                                                    | String 30                         |
| 3.4.2          | *             | Description     |                                                                                                    | String 60                         |
| 3.4.3          |               | Transaction     |                                                                                                    | N/A                               |
| 3.4.3.1        | *             | TransactionID   | The key must be built in such a way<br>that it is unique and the only one that<br>corresponds to the number of the<br>accounting document, which is used<br>to detect the physical document in the<br>archive.                                                                                                    | String 70                         |
|                |               |                 | So it shall result from linking together,<br>separated by spaces, the following<br>elements:                                                                                                    |                                   |
|                |               |                 | TransactionDate, JournalID and DocArchivalNumber.                                                                                                    |                                   |
| 3.4.3.2        | *             | Period          | The number of the month of the taxation period shall be indicated, from <b>«1»</b> to <b>«12»</b> , counted as of the date of the start. It may also be filled in with <b>«13»</b> , <b>«14»</b> , <b>«15»</b> or <b>«16»</b> for transactions carried out in the last month of the taxation period, related with the assessment of the result. | Integer                           |
|                |               |                 | E.g. transactions of assessments of inventories, depreciations, adjustments or assessments of results.                                                                                                    |                                   |

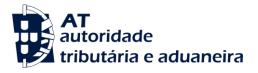

| Field<br>Index | Re-<br>QUIRED | Field's NAME      | TECHNICAL NOTES                                                                                                    | Format (validated<br>on XSD File) |
|----------------|---------------|-------------------|----------------------------------------------------------------------------------------------------|-----------------------------------|
| 3.4.3.3        | *             | TransactionDate   | The date on the supporting document shall be indicated.                                                                                                    | Date                              |
| 3.4.3.4        | *             | SourceID          |                                                                                                    | String 30                         |
| 3.4.3.5        | *             | Description       |                                                                                                    | String 60                         |
| 3.4.3.6        | *             | DocArchivalNumber | The number of the document in the journal shall be indicated, making possible the access to the document that generated the record.                                                                                                    | String 20                         |
| 3.4.3.7        | *             | TransactionType   | The field shall be filled in with the<br>following:<br>« <b>N</b> » - Normal;<br>« <b>R</b> » - Regularizations in the<br>taxation period;<br>« <b>A</b> » - Results assessment;                                                                                                    | String 1                          |
|                |               |                   | «J» - Adjustments transactions.                                                                                                    |                                   |
| 3.4.3.8        | *             | GLPostingDate     | Date of the transaction's record to the second. Date and time type:« <b>YYYY-MM-DDThh:mm.ss</b> ».                                                                                                    | Date and time                     |
|                |               |                   | When the records are made in procedures such as in <i>Batch</i> , they may show the start date or the date of the processing ending.                                                                                                    |                                   |
| 3.4.3.9        | **            | CustomerID        | This field is required, if the transaction<br>represents a sale to a non resident or<br>that must be shown in Annex O of the<br>IES/annual tax return, or a transaction<br>that must be shown in annex I of the<br>VAT periodic return.<br>The record key shall be showed in<br>table 2.2 - Customer, in field 2.2.1 -<br>Customer ID. | String 30                         |

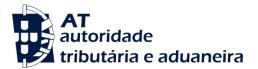

| Field<br>Index | Re-<br>QUIRED | Field's NAME     | TECHNICAL NOTES                                                                                                    | Forivat (Validated<br>On XSD File) |
|----------------|---------------|------------------|----------------------------------------------------------------------------------------------------|------------------------------------|
| 3.4.3.10       | **            | SupplierID       | This field is required, if the transaction<br>represents a purchase to a non<br>resident or that must be shown in the<br>annex P of the IES/annual tax return. | String 30                          |
|                |               |                  | The record key shall be showed in<br>table 2.3 - Supplier, in field 2.3.1 -<br>Supplier ID.                                                                    |                                    |
| 3.4.3.11       | *             | Line             |                                                                                                    | N/A                                |
| 3.4.3.11.1     | *             | RecordID         | The unique key of the record of lines of the document shall be indicated.                                                                                      | String 30                          |
| 3.4.3.11.2     | *             | AccountID        |                                                                                                    | String 30                          |
| 3.4.3.11.3     |               | SourceDocumentID | The type and number of the commercial document related with this line shall be showed.                                                                         | String - 30                        |
| 3.4.3.11.4     | *             | SystemEntryDate  | Date of the transaction's record to the second.<br>Date and time type: « <b>YYYY-MM-DDThh:mm:ss</b> ».                                                         | Date and<br>time                   |
| 3.4.3.11.5     | *             | Description      |                                                                                                    | String 60                          |
| 3.4.3.11.6     | **            | DebitAmount      | This field is required, if we are dealing with a debit amount.                                                                                                 | Monetary                           |
| 3.4.3.11.7     | **            | CreditAmount     | This field is required, if we are dealing with a credit amount.                                                                                                | Monetary                           |

#### 4 - SourceDocuments

Lines without fiscal relevance must not be exported, in particular technical descriptions, installation instructions and guarantee conditions.

#### 4.1 - SalesInvoices

This table shall present all sales documents and correcting documents issued by the company, including cancelled documents, duly marked, enabling a verification of the of the documents' numbering sequence within each documental series, which should have an annual numbering at least.

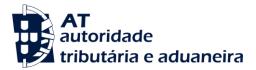

For entries until 2012-12-31, when there is a record of a sale receipt or devolution receipt or another record of an invoice or corresponding credit note, the receipt shall be indicated in the field 4.1.4.2.1 - InvoiceStatus as «F», in order to avoid a sale or cancelling duplication.

| Field<br>Index | Re-<br>QUIRED | Field's NAME    | TECHNICAL NOTES                                                                                                    | Format (validated<br>on xsd file) |
|----------------|---------------|-----------------|----------------------------------------------------------------------------------------------------|-----------------------------------|
| 4.1            |               | SalesInvoices   | Type of documents to be exported: all<br>documents mentioned in field 4.1.4.7<br>- InvoiceType                                                                                                    | N/A                               |
| 4.1.1          | *             | NumberOfEntries | The field shall contain the total<br>number of documents, including the<br>documents which content in field<br>4.1.4.2.1 - InvoiceStatus is «A» or «F».                                                                                                    | Integer                           |
| 4.1.2          | *             | TotalDebit      | The field shall contain the control sum<br>of field 4.1.4.18.11 - DebitAmount,<br>excluding the documents which<br>content in field 4.1.4.2.1 -<br>InvoiceStatus is «A» or «F».                                                                                                    | Monetary                          |
| 4.1.3          | *             | TotalCredit     | The field shall contain the control sum<br>of field 4.1.4.18.12 - CreditAmount,<br>excluding the documents which<br>content in field 4.1.4.2.1 -<br>InvoiceStatus is «A» or «F».                                                                                                    | Monetary                          |
| 4.1.4          |               | Invoice         |                                                                                                    | N/A                               |
| 4.1.4.1        | *             | InvoiceNo       | It is made of the document type<br>internal code, followed by a space,<br>followed by the identifier of the<br>document series, followed by (/) and<br>by a sequential number of the<br>document within the series.<br>In this field cannot exist records with<br>the same identification.<br>The same document type internal<br>code can not be used for different | String 60                         |
|                |               |                 | types of documents (InvoiceType).                                                                                                    |                                   |
| 4.1.4.2        | *             | DocumentStatus  |                                                                                                    | N/A                               |

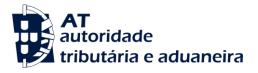

| Field<br>Index | Re-<br>QUIRED | Field's NAME      | TECHNICAL NOTES                                                                                                    | Format (validated<br>on xSD file) |
|----------------|---------------|-------------------|----------------------------------------------------------------------------------------------------|-----------------------------------|
| 4.1.4.2.1      | *             | InvoiceStatus     | The field must be filled in with:<br>« <b>N</b> » - Normal;<br>« <b>S</b> » - Self-billing;<br>« <b>A</b> » - Cancelled document;<br>« <b>F</b> » - Invoiced document<br>« <b>R</b> » - Summary document for other<br>documents created in other | String 1                          |
| 4.1.4.2.2      | *             | InvoiceStatusDate | applications and generated in this<br>application.<br>Date of the last record of the<br>document status to the second. Date<br>and Time type: <b>YYYY-MM-</b>                                                                                    | Date and<br>Time                  |
| 4.1.4.2.3      |               | Reason            | <b>DDThh:mm:ss</b><br>Give the reason for the changes in the document status.                                                                                                    | String 50                         |
| 4.1.4.2.4      | *             | SourceID          | Responsible user for the current document status.                                                                                                    | String 30                         |
| 4.1.4.2.5      | *             | SourceBilling     | <ul> <li>To fill in with:</li> <li>«P» - Document created in the invoicing program</li> <li>«I» - Document integrated and produced in a different invoicing program</li> <li>«M» - Recovered or manually issued document</li> </ul>              | String 1                          |
| 4.1.4.3        | *             | Hash              | The signature according to Ordinance<br>nº 363/2010 of the 23 <sup>rd</sup> of June.<br>The field shall be filled in with « <b>0</b> »<br>(zero), in case the certification is not<br>required.                                                  | String 172                        |
| 4.1.4.4        |               | HashControl       | Version of private key used in the creation of the signature of field 4.1.4.3 Hash                                                                                                    | String 40                         |
| 4.1.4.5        |               | Period            | The month of the taxation period shall<br>be indicated from «1» to «12»,<br>counting from the start.                                                                                                    | Integer                           |

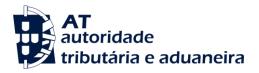

| Field<br>Index | Re-<br>QUIRED | Field's NAME                     | TECHNICAL NOTES                                                                                                    | Foriviat (Validated<br>On XSD File) |
|----------------|---------------|----------------------------------|----------------------------------------------------------------------------------------------------|-------------------------------------|
| 4.1.4.6        | *             | InvoiceDate                      | Sale document's issue date.                                                                                           | Date                                |
| 4.1.4.7        | *             | InvoiceType                      | The field shall be filled in with:<br>« <b>FT</b> » - Invoice;                                                        | String 2                            |
|                |               |                                  | <b>«FS»</b> - Simplified Invoice issued<br>according to article 40 of the VAT<br>code;                                |                                     |
|                |               |                                  | « <b>FR</b> » - Invoice/receipt;                                                                                      |                                     |
|                |               |                                  | « <b>ND</b> » - Debit note;                                                                                           |                                     |
|                |               |                                  | « <b>NC</b> » - Credit note;                                                                                          |                                     |
|                |               |                                  | «VD» -Sale for cash and invoice/sales<br>ticket; (a)                                                                  |                                     |
|                |               |                                  | « <b>TV</b> » - Sale ticket; (a)                                                                                      |                                     |
|                |               |                                  | « <b>TD</b> » - Devolution ticket; (a)                                                                                |                                     |
|                |               |                                  | «AA» - Assets sales; (a)                                                                                              |                                     |
|                |               |                                  | « <b>DA</b> » - Assets returns. (a)                                                                                   |                                     |
|                |               |                                  | As for the insurance companies sector,<br>the field can also be filled in with:                                       |                                     |
|                |               |                                  | « <b>RP</b> » - Premium or premium receipt;                                                                           |                                     |
|                |               |                                  | <b>«RE»</b> - Return insurance or receipt of return insurance;                                                        |                                     |
|                |               |                                  | « <b>CS</b> » - Imputation to co-insurance companies;                                                                 |                                     |
|                |               |                                  | <b>«LD</b> » - Imputation to a leader co-<br>insurance company;                                                       |                                     |
|                |               |                                  | « <b>RA</b> » - Accepted re-insurance.                                                                                |                                     |
|                |               |                                  | (a) For data up to 2012-12-31.                                                                                        |                                     |
| 4.1.4.8        |               | SpecialRegimes                   |                                                                                                    | N/A                                 |
| 4.1.4.8.1      | *             | SelfBillingIndicator             | The field shall be filled in with <b>«1</b> » if it concerns self-billing and otherwise with <b>«0</b> » (Zero).      | Integer                             |
| 4.1.4.8.2      | *             | CashVATSchemeIndicator           | Accession indicator to the VAT cash method.                                                                           | Integer                             |
|                |               |                                  | Should be filled in with <b>«1»</b> in case the method has been accessed and with <b>«0»</b> (zero) if not.           |                                     |
| 4.1.4.8.3      | *             | ThirdPartiesBillingIndicat<br>or | Should be filled in with <b>«1»</b> for invoices issued on behalf of third persons and with <b>«0»</b> (zero) if not. | Integer                             |

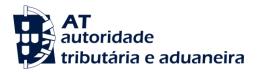

| Field<br>Index | Re-<br>QUIRED | Field's NAME                                                 | TECHNICAL NOTES                                                                                                    | Format (validated<br>on XSD File) |
|----------------|---------------|--------------------------------------------------------------|----------------------------------------------------------------------------------------------------|-----------------------------------|
| 4.1.4.9        | *             | SourceID                                                     | User who created the document.                                                                                                    | String 30                         |
| 4.1.4.10       | **            | EACCode [Economic<br>activity code]                          | Code of the economic activity to which the document relates shall be indicated.                                                                                                    | String 5                          |
| 4.1.4.11       | *             | SystemEntryDate                                              | Date of the last time the record was saved at the time of signing.                                                                                                    | Date and time                     |
|                |               |                                                              | Shall include hour, minute and second.<br>Date and time type: <b>«YYYY-MM-</b><br>DDThh:mm:ss».                                                                                                    |                                   |
| 4.1.4.12       | **            | TransactionID                                                | It is required to fill in this field, if it is<br>an integrated system with field 1.4 -<br>TaxAccountingBasis =«I».<br>The unique key of table 3 -<br>GeneralLedgerEntries of the<br>transaction where this document was<br>entered, respecting the rule defined<br>for field 3.4.3.1 - TransactionID. | String 70                         |
| 4.1.4.13       | *             | CustomerID                                                   | The unique key of table 2.2 -<br>Customer, respecting the rule defined<br>for field 2.2.1 - CustomerID.                                                                                                    | String 30                         |
| 4.1.4.14       |               | ShipTo                                                       | Information about the place and delivery date of the products that are sold to the client, or anyone assigned by him in the case of triangular transactions.                                                                                                    | N/A                               |
| 4.1.4.14.1     |               | DeliveryID                                                   | In case of triangular transactions the delivery place and tax number of the recipient should be mentioned.                                                                                                    | String 255                        |
| 4.1.4.14.2     |               | DeliveryDate                                                 |                                                                                                    | Date                              |
| 4.1.4.14.3     |               | WarehouseID<br>[Identification of the destination warehouse] |                                                                                                    | String 50                         |
| 4.1.4.14.4     |               | LocationID<br>[Location of goods in the<br>warehouse]        |                                                                                                    | String- 30                        |
| 4.1.4.14.5     |               | Address                                                      |                                                                                                    | N/A                               |

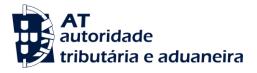

| Field<br>Index | Re-<br>QUIRED | Field's NAME                                                  | TECHNICAL NOTES                                                                               | Format (validated<br>on XSD File) |
|----------------|---------------|---------------------------------------------------------------|-----------------------------------------------------------------------------------------------|-----------------------------------|
| 4.1.4.14.5.1   |               | BuildingNumber                                                |                                                                                               | String 10                         |
| 4.1.4.14.5.2   |               | StreetName                                                    |                                                                                               | String 90                         |
| 4.1.4.14.5.3   | *             | AddressDetail                                                 | This field shall include the street name, building number and floor, if applicable.           | String 100                        |
| 4.1.4.14.5.4   | *             | City                                                          |                                                                                               | String 50                         |
| 4.1.4.14.5.5   | *             | PostalCode                                                    |                                                                                               | String 20                         |
| 4.1.4.14.5.6   |               | Region                                                        |                                                                                               | String 50                         |
| 4.1.4.14.5.7   | *             | Country                                                       | This field shall be filled in according to norm <b>ISO 3166-alpha-2</b> .                     | String 2                          |
| 4.1.4.14.15    |               | ShipFrom                                                      | Information about the place and date<br>of the shipping of the goods sold to<br>the customer. | N/A                               |
| 4.1.4.15.1     |               | DeliveryID                                                    |                                                                                               | String 255                        |
| 4.1.4.15.2     |               | DeliveryDate                                                  |                                                                                               | Data                              |
| 4.1.4.15.3     |               | WarehouseID<br>[Identification of the<br>departure warehouse] |                                                                                               | String 50                         |
| 4.1.4.15.4     |               | LocationID<br>[Location of goods in the<br>warehouse]         |                                                                                               | String 30                         |
| 4.1.4.15.5     |               | Address                                                       |                                                                                               | N/A                               |
| 4.1.4.15.5.1   |               | BuildingNumber                                                |                                                                                               | String 10                         |
| 4.1.4.15.5.2   |               | StreetName                                                    |                                                                                               | String 90                         |
| 4.1.4.15.5.3   | *             | AddressDetail                                                 | This field shall include the street name, building number and floor, if applicable.           | String 100                        |
| 4.1.4.15.5.4   | *             | City                                                          |                                                                                               | String 50                         |
| 4.1.4.15.5.5   | *             | PostalCode                                                    |                                                                                               | String 20                         |
| 4.1.4.15.5.6   |               | Region                                                        |                                                                                               | String 50                         |

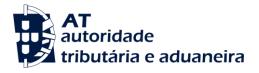

| Field<br>Index | Re-<br>QUIRED | Field's Name                                                                 | TECHNICAL NOTES                                                                                                    | Format (validated<br>On XSD File) |
|----------------|---------------|------------------------------------------------------------------------------|----------------------------------------------------------------------------------------------------|-----------------------------------|
| 4.1.4.15.5.7   | *             | Country                                                                      | This field shall be filled in according to norm <b>ISO 3166-alpha-2</b> .                                                         | String 2                          |
| 4.1.4.16       |               | MovementEndTime<br>[Date and time of the<br>end of the transport]            | Date and time type <b>«YYYY-MM-</b><br><b>DDThh:mm:ss»</b> , «ss» may be <b>«00</b> » if<br>no specific information is available. | Date and<br>Time                  |
| 4.1.4.17       |               | MovementStartTime<br>[Date and time of the<br>beginning of the<br>transport] | Date and time type <b>«YYYY-MM-</b><br><b>DDThh:mm:ss</b> », «ss» may be <b>«00</b> » if<br>no specific information is available. | Date and<br>Time                  |
| 4.1.4.18       | *             | Line                                                                         |                                                                                                    | N/A                               |
| 4.1.4.18.1     | *             | LineNumber                                                                   | Lines shall be exported following the same order of the original (and must be unique within the document).                        | Integer                           |
| 4.1.4.18.2     |               | OrderReferences                                                              | When more than one reference is needed, this field may be created as many times as needed.                                        | N/A                               |
| 4.1.4.18.2.1   |               | OriginatingON                                                                | The type, series and number of the document shall be indicated.                                                                   | String 60                         |
|                |               |                                                                              | In case the document is included in SAF-T (PT), the numbering structure of the field of origin shall be used.                     |                                   |
| 4.1.4.18.2.2   |               | OrderDate                                                                    |                                                                                                    | Date                              |
| 4.1.4.18.3     | *             | ProductCode                                                                  | Record Key related to table 2.4 -<br>Product in field 2.4.2 - ProductCode.                                                        | String 60                         |
| 4.1.4.18.4     | *             | ProductDescription                                                           | Description of the invoice line, related<br>to table 2.4 - Product in field 2.4.4 -<br>ProductDescriptiom.                        | String 200                        |
| 4.1.4.18.5     | *             | Quantity                                                                     |                                                                                                    | Decimal                           |
| 4.1.4.18.6     | *             | UnitOfMeasure                                                                |                                                                                                    | String 20                         |
| 4.1.4.18.7     | *             | UnitPrice                                                                    | Price per Unit without tax, and after<br>the deduction of the line and header<br>discounts.                                       | Monetary                          |
| 4.1.4.18.8     | *             | TaxPointDate                                                                 | Date of the dispatch of the goods or of the delivery of the service.                                                              | Date                              |
|                |               |                                                                              | The field shall be filled in with the date of shipment note/dispatch, if there is one.                                            |                                   |
|                |               |                                                                              | If there is more than one shipment note/dispatch, the oldest date should be indicated.                                            |                                   |

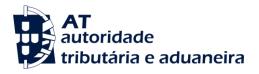

| Field<br>Index | Re-<br>QUIRED | Field's NAME     | TECHNICAL NOTES                                                                                                    | Forivat (validated<br>On XSD File) |
|----------------|---------------|------------------|----------------------------------------------------------------------------------------------------|------------------------------------|
| 4.1.4.18.9     |               | References       | References to invoices on the correspondent correcting documents.                                                                                                    | N/A                                |
| 4.14.18.9.1    |               | Reference        | Reference to the invoice or simplified<br>invoice, using its unique identification<br>if existing in the respective systems.<br>The numbering structure of the field<br>of origin shall be used. | String 60                          |
| 4.14.18.9.2    |               | Reason           | Reason for issuing the document                                                                                                    | String 50                          |
| 4.1.4.18.10    | *             | Description      | Line description of the document                                                                                                    | String 200                         |
| 4.1.4.18.11    | **            | DebitAmount      | Value of the line of the documents to<br>be entered as debit on the sales<br>account. Amount after the deduction<br>of the line and header discounts.                                            | Monetary                           |
| 4.1.4.18.12    | **            | CreditAmount     | Value of the line of the documents to<br>be entered as credit on the sales<br>account. Amount after the deduction<br>of the line and header discounts.                                           | Monetary                           |
| 4.1.4.18.13    | *             | Тах              |                                                                                                    | N/A                                |
| 4.1.4.18.13.1  | *             | ТахТуре          | This field shall be filled in with the tax type:                                                                                                    | String 3                           |
|                |               |                  | « <b>IVA</b> » - Value Added Tax;                                                                                                    |                                    |
|                |               |                  | « <b>IS</b> » - Stamp Duty.                                                                                                    |                                    |
|                |               |                  | « <b>NS</b> » - Not subject IVA or IS                                                                                                    |                                    |
| 4.1.4.18.13.2  | *             | TaxCountryRegion | The field shall be filled in according to<br>norm <b>ISO 3166-1-alpha-2.</b><br>In the case of the Autonomous<br>Regions of the Azores and Madeira<br>Island it must be filled in with:          | String 5                           |
|                |               |                  | <b>«PT-AC»</b> - Fiscal area of the Autonomous Region of the Azores;                                                                                                    |                                    |
|                |               |                  | <b>«PT-MA»</b> - Fiscal area of the Autonomous Region of the Madeira Island.                                                                                                    |                                    |

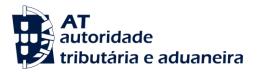

| Field<br>Index | Re-<br>QUIRED | Field's Name       | TECHNICAL NOTES                                                                                                    | Format (validated<br>on XSD file) |
|----------------|---------------|--------------------|----------------------------------------------------------------------------------------------------|-----------------------------------|
| 4.1.4.18.13.3  | *             | TaxCode            | Tax rate code in the table of taxes.                                                                                                    | String 10                         |
|                |               |                    | In case the 4.1.4.18.13.1 - TaxType = «VAT», the field must be filled in with:                                                                |                                   |
|                |               |                    | « <b>RED</b> » - Reduced tax rate;                                                                                                    |                                   |
|                |               |                    | «INT» - Intermediate tax rate;                                                                                                    |                                   |
|                |               |                    | « <b>NOR</b> » - Normal tax rate;                                                                                                    |                                   |
|                |               |                    | « <b>ISE</b> » - Exempted;                                                                                                    |                                   |
|                |               |                    | « <b>OUT</b> » - Others, applicable to the special VAT regimes.                                                                               |                                   |
|                |               |                    | In the case of field 4.1.4.18.13.1 -<br>TaxType = « <b>IS</b> », the field shall be filled<br>in with the correspondent code.                 |                                   |
|                |               |                    | In case it is not subject to tax, fill in with « <b>NS</b> ».                                                                                 |                                   |
| 4.1.4.18.13.4  | **            | TaxPercentage      | When it deals with a tax rate percentage it is required to fill in this field.                                                                | Decimal                           |
|                |               |                    | Percentage of the tax rate corresponding to the tax applicable to field 4.4.4.18.11 - DebitAmount or to field 4.1.4.18.12 - CreditAmount.     |                                   |
|                |               |                    | In case of exemption or not subject to tax, fill in with « <b>0</b> » (zero).                                                                 |                                   |
| 4.1.4.18.13.5  | **            | TaxAmount          | In case of a stamp duty fixed amount, it is required to fill in this field.                                                                   | Monetary                          |
| 4.1.4.18.14    | **            | TaxExemptionReason | When field 4.1.4.18.13.4 -<br>TaxPercentage or field 4.1.4.18.13.5 -<br>TaxAmount are equal to zero, it is<br>required to fill in this field. | String 60                         |
|                |               |                    | Reference to the applicable legal rule/procedure must be referred.                                                                            |                                   |
|                |               |                    | This field shall also be filled in, for the cases not subject to tax mentioned on table 2.5 - TaxTable.                                       |                                   |

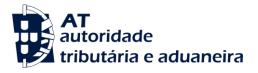

| Field<br>Index | Re-<br>QUIRED | Field's NAME       | TECHNICAL NOTES                                                                                                    | Format (validated<br>On XSD File) |
|----------------|---------------|--------------------|----------------------------------------------------------------------------------------------------|-----------------------------------|
| 4.1.4.18.15    |               | SettlementAmount   | Shall present all the discounts (the proportion of global discounts for this line and the specific of the same line) affecting the amount on field 4.1.4.19.3 - GrossTotal. | Monetary                          |
| 4.1.4.19       |               | DocumentTotals     |                                                                                                    | N/A                               |
| 4.1.4.19.1     | *             | TaxPayable         |                                                                                                    | Monetary                          |
| 4.1.4.19.2     | *             | NetTotal           | This field shall not include the amounts regarding to the taxes existing in table 2.5 - TaxTable.                                                                           | Monetary                          |
| 4.1.4.19.3     | *             | GrossTotal         | This field shall not include eventual withhold amounts mentioned in field 4.1.4.20 - WithholdingTax.                                                                        | Monetary                          |
| 4.1.4.19.4     |               | Currency           | This structure is mandatory if the document is issued in a foreign currency.                                                                                                | N/A                               |
| 4.1.4.19.4.1   | *             | CurrencyCode       | In the case of foreign currency, the field shall be filled in according to norm <b>ISO 4217</b> .                                                                           | String 3                          |
| 4.1.4.19.4.2   | *             | CurrencyAmount     | Value of field 4.1.4.19.3 - GrossTotal in the original currency of the document.                                                                                            | Monetary                          |
| 4.1.4.19.4.3   |               | ExchangeRate       | The exchange rate used in the conversion into EUR shall be mentioned.                                                                                                    | Decimal                           |
| 4.1.4.19.5     |               | Settlement         | Agreements or payment methods                                                                                                    | N/A                               |
| 4.1.4.19.5.1   |               | SettlementDiscount | To fill in with the discount agreements to apply in the future on the current value.                                                                                        | String 30                         |
| 4.1.4.19.5.2   |               | SettlementAmount   | Value of the future discount not<br>affecting the present document value<br>indicated in field 4.1.4.19.3 -<br>GrossTotal.                                                  | Monetary                          |

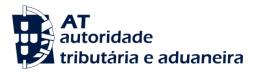

| Field<br>Index | Re-<br>QUIRED | Field's Name     | TECHNICAL NOTES                                                                                                    | Format (validated<br>on XSD file) |
|----------------|---------------|------------------|----------------------------------------------------------------------------------------------------|-----------------------------------|
| 4.1.4.19.5.3   |               | SettlementDate   | To fill in the date agreed for the payment with discount.                                                                      | Date                              |
| 4.1.4.19.5.4   |               | PaymentTerms     | Agreements, payment deadline or deadlines for special VAT schemes.                                                             | String 100                        |
| 4.1.4.19.6     |               | Payment          | Payment method used. In case of mixed payments, the amounts shall be indicated by type of mean of payment and date of payment. | N/A                               |
| 4.1.4.19.6.1   | *             | PaymentMechanism | The field shall be filled in with:                                                                                             | String 2                          |
|                |               |                  | « <b>CC</b> » - Credit Card;                                                                                                   |                                   |
|                |               |                  | « <b>CD</b> » - Debit card;                                                                                                    |                                   |
|                |               |                  | « <b>CH</b> » - Bank cheque;                                                                                                   |                                   |
|                |               |                  | « <b>CO</b> » - Gift cheque or gift card;                                                                                      |                                   |
|                |               |                  | « <b>CS</b> » - Balance compensation in current account;                                                                       |                                   |
|                |               |                  | <b>«DE»</b> - Electronic Money, for example,<br>on fidelity or points cards;                                                   |                                   |
|                |               |                  | « <b>LC</b> » - Commercial Bill;                                                                                               |                                   |
|                |               |                  | « <b>MB</b> » - Payment references for ATM;                                                                                    |                                   |
|                |               |                  | « <b>NU</b> » - Cash;                                                                                                    |                                   |
|                |               |                  | « <b>OU</b> » - Other means not mentioned;                                                                                     |                                   |
|                |               |                  | « <b>PR</b> » - Exchange of goods;                                                                                             |                                   |
|                |               |                  | <b>«TB</b> » - Banking transfer or authorized direct debit;                                                                    |                                   |
|                |               |                  | « <b>TR</b> » - Restaurant ticket.                                                                                             |                                   |
| 4.1.4.19.6.2   | *             | PaymentAmount    | Amount for each mean of payment.                                                                                               | Monetary                          |

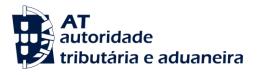

| Field<br>Index | Re-<br>QUIRED | Field's NAME                  | TECHNICAL NOTES                                                                                                    | Foriviat (Validated<br>On XSD File) |
|----------------|---------------|-------------------------------|----------------------------------------------------------------------------------------------------|-------------------------------------|
| 4.1.4.19.6.3   | *             | PaymentDate                   |                                                                                                    | Date                                |
| 4.1.4.20       |               | WithholdingTax                |                                                                                                    | N/A                                 |
| 4.1.4.20.1     |               | WithholdingTaxType            | This field shall be filled in with the type of withheld tax:<br>«IRS» - Personal income tax<br>«IRC» - Corporate income tax<br>«IS» - Stamp Duty                                                                                                    | String-3                            |
| 4.1.4.20.2     |               | WithholdingTaxDescript<br>ion | Indicate the applicable legal<br>framework.<br>In the case of Stamp Duty, the field<br>shall be filled in with the<br>corresponding table code.<br>In case the TaxType code = <b>«IS»</b> , fill in<br>the code of the correspondent table<br>code description. | String 60                           |
| 4.1.4.20.3     | *             | WithholdingTaxAmount          | To fill in with the withheld tax amount.                                                                                                    | Monetary                            |

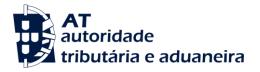

# 4.2 - MovementOfGoods

| Field<br>Index | Re-<br>QUIRED | Field's Name                           | TECHNICAL NOTES                                                                                                    | Format (validated<br>On XSD File) |
|----------------|---------------|----------------------------------------|----------------------------------------------------------------------------------------------------|-----------------------------------|
| 4.2            |               | MovementOfGoods<br>[Movement of Goods] | The documents to be exported are in particular transport guides or delivery notes, that serve as transport documents, as provided for under the "Regime de bens em circulação" [Goods Circulation Regime], approved by the Decree n.º 147/2003 of the 11 <sup>th</sup> of July.    | N/A                               |
|                |               |                                        | The documents listed under table 4.1<br>-SalesInvoices also used as transport<br>documents (invoices for example)<br>shall not be exported here.                                                                                                    |                                   |
| 4.2.1          | *             | NumberOfMovementLi<br>nes              | The field shall contain the total number of lines relevant for tax purposes, regarding the documents of the period, including the lines of the documents which content in field 4.2.3.2.1 MovementStatus, is type « <b>A</b> ».                                                    | Integer                           |
| 4.2.2          | *             | Total Quantity Issued                  | The field shall contain the control sum<br>of field 4.2.3.20.5 - Quantity, excluding<br>the lines of the documents which<br>content in field 4.2.3.2.1<br>MovementStatus, is type <b>«A»</b> .                                                                                     | Decimal                           |
| 4.2.3          |               | StockMovement                          |                                                                                                    | N/A                               |
| 4.2.3.1        | *             | DocumentNumber                         | This identification is sequentially<br>composed by following elements: the<br>document type internal code,<br>followed by a space, followed by the<br>identifier of the document series,<br>followed by (/) and by the sequential<br>number of that document within the<br>series. | String 60                         |
|                |               |                                        | This field does not allow records with the same identification.                                                                                                    |                                   |
|                |               |                                        | For different document types (MovementType), it is not possible to use the same document type internal code.                                                                                                    |                                   |

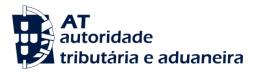

| Field<br>Index | Re-<br>QUIRED | Field's Name       | TECHNICAL NOTES                                                                                                    | Format (validated<br>on XSD file) |
|----------------|---------------|--------------------|----------------------------------------------------------------------------------------------------|-----------------------------------|
| 4.2.3.2        | *             | DocumentStatus     |                                                                                                    | N/A                               |
| 4.2.3.2.1.     | *             | MovementSatus      | The field must be filled in with:                                                                                                    | String 1                          |
|                |               |                    | « <b>N</b> » - Normal;                                                                                                    |                                   |
|                |               |                    | <b>«T</b> » - On behalf of third parties;                                                                                                    |                                   |
|                |               |                    | «A» - Cancelled document;                                                                                                    |                                   |
|                |               |                    | <ul> <li>«F» - Document issued, when for<br/>the same document there is<br/>also on table 4.1<br/>SalesInvoices the<br/>corresponding invoice or<br/>simplified invoice.</li> </ul>    |                                   |
|                |               |                    | <b>«R»</b> - Summary document for other<br>documents created in other<br>applications and generated in<br>this application.                                                            |                                   |
| 4.2.3.2.2      | *             | MovementstatusDate | Date of the last record of the<br>document status to the second Date<br>and time type: YYYY-MM-<br>DDThh:mm:ss                                                                         | Date and<br>time                  |
| 4.2.3.2.3      |               | Reason             | The reason leading to a change of document status shall be given.                                                                                                    | String 50                         |
| 4.2.3.2.4.     | *             | Source ID          | User responsible for the current document status.                                                                                                    | String 30                         |
| 4.2.3.2.5.     | *             | SourceBilling      | Shall be filled in with:                                                                                                    | String 1                          |
|                |               |                    | « <b>P</b> » - Document produced in the application;                                                                                                    |                                   |
|                |               |                    | «I» - Document integrated and produced in another application;                                                                                                    |                                   |
|                |               |                    | « <b>M</b> » - Recovered or manually issued document.                                                                                                    |                                   |
| 4.2.3.3.       | *             | Hash               | The signature in the terms of Ordinance nº 363/2010 of the 23 <sup>rd</sup> of June. The field shall be filled in with « <b>0</b> » (zero), in case the certification is not required. | String 172                        |
| 4.2.3.4.       |               | HashControl        | Version of the private key used in the creation of signature of field 4.2.3.3 Hash.                                                                                                    | String 40                         |

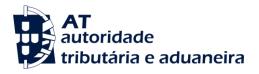

| Field<br>Index | RE-<br>QUIRED | Field's NAME    | TECHNICAL NOTES                                                                                                    | Format (validated<br>on XSD File) |
|----------------|---------------|-----------------|----------------------------------------------------------------------------------------------------|-----------------------------------|
| 4.2.3.5.       |               | Period          | The month of the taxation period shall<br>be indicated from <b>«1»</b> to <b>«12»</b> ,<br>counting from the start.                                                                                         | Integer                           |
| 4.2.3.6.       | *             | MovementDate    | Date of issue of the transport document                                                                                                    | Date                              |
| 4.2.3.7.       | *             | MovementType    | Shall be filled in with:                                                                                                    | String 2                          |
|                |               |                 | « <b>GR</b> » - Delivery note;                                                                                                    |                                   |
|                |               |                 | <b>«GT</b> » - Transport guide (include here<br>the global transport<br>documents);                                                                                                    |                                   |
|                |               |                 | «GA» - Transport document for own fixed assets                                                                                                    |                                   |
|                |               |                 | « <b>GC</b> » - Consignment note                                                                                                    |                                   |
|                |               |                 | « <b>GD</b> » - Return note                                                                                                    |                                   |
| 4.2.3.8.       | *             | SystemEntryDate | Date of the last time the record was<br>saved at the time of signing.<br>Shall include hour, minute and second.<br>Date and time type: <b>«YYYY-MM-</b><br><b>DDThh:mm:ss</b> ».                            | Date and<br>time                  |
| 4.2.3.9.       | **            | TransactionID   | It is required to fill in this field, if it is<br>an integrated system with a<br>permanent inventory with field 1.4<br>TaxAccountingBasis = «I».                                                            | String 70                         |
|                |               |                 | The unique key of table 3 -<br>GeneralLedgerEntries shall be<br>indicated, where this stock movement<br>document has been entered,<br>complying with the rule defined for<br>field 3.4.3.1 - TransactionID. |                                   |
| 4.2.3.10       | **            | CustomerID      | The unique key of table 2.2 - Customer complying with rule defined for field 2.2.1 - CustomerID.                                                                                                    | String 30                         |
|                |               |                 | In case of bills/notes without recipient, the generic customer of table 2.2 - Customer shall be used.                                                                                                    |                                   |
|                |               |                 | This field shall also be filled out in case<br>of transport documents referring to<br>movements of goods of the sender<br>himself.                                                                          |                                   |

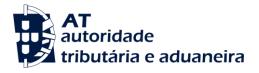

| Field<br>Index | Re-<br>QUIRED | Field's NAME                                                    | TECHNICAL NOTES                                                                                                    | Format (validated<br>On XSD File) |
|----------------|---------------|-----------------------------------------------------------------|----------------------------------------------------------------------------------------------------|-----------------------------------|
| 4.2.3.11       | **            | SupplierID                                                      | The unique key of table 2.3 - Supplier,<br>complying with rule defined for field<br>2.3.1 - SupplierID, in case of return<br>notes or transport notes regarding<br>movable assets produced or<br>assembled according to an order of<br>materials supplied for this purpose by<br>the owner (work from materials<br>supplied without the ownership being<br>transferred). | String 30                         |
| 4.2.3.12       | *             | SourceID                                                        | User who created the document                                                                                                    | String 30                         |
| 4.2.3.13       |               | EACCode                                                         | Code of the economic activity to which the document relates shall be indicated.                                                                                                    | String 5                          |
| 4.2.3.14.      |               | MovementComments                                                |                                                                                                    | String 60                         |
| 4.2.3.15.      |               | ShipTo                                                          | Information about the delivery place<br>and date, where and when the goods<br>have been made available for the<br>client, or anyone assigned by him in<br>the case of triangular transactions.                                                                                                    | N/A                               |
| 4.2.3.15.1.    |               | DeliveryID                                                      | For triangular operations, the delivery place and tax number of the recipient should be indicated.                                                                                                    | String 30                         |
| 4.2.3.15.2     |               | DeliveryDate                                                    |                                                                                                    | Date                              |
| 4.2.3.15.3     |               | WarehouseID<br>[Identification of the<br>destination warehouse] |                                                                                                    | String 50                         |
| 4.2.3.15.4     |               | LocationID<br>[Location of goods in<br>the warehouse]           |                                                                                                    | String 30                         |
| 4.2.3.15.5     |               | Address                                                         |                                                                                                    | N/A                               |
| 4.2.3.15.5.1.  |               | BuildingNumber                                                  |                                                                                                    | String 10                         |
| 4.2.3.15.5.2.  |               | StreetName                                                      |                                                                                                    | String 90                         |
| 4.2.3.15.5.3   | *             | AddressDetail                                                   | This field shall include the street<br>name, building number and floor, if<br>applicable.                                                                                                    | String 100                        |

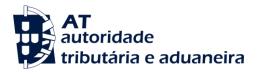

| Field<br>Index | Re-<br>QUIRED | Field's NAME                                                  | TECHNICAL NOTES                                                                                                    | Format (validated<br>On XSD File) |
|----------------|---------------|---------------------------------------------------------------|----------------------------------------------------------------------------------------------------|-----------------------------------|
| 4.2.3.15.5.4   | *             | City                                                          |                                                                                                    | String 50                         |
| 4.2.3.15.5.5   | *             | PostalCode                                                    |                                                                                                    | String 20                         |
| 4.2.3.15.5.6   |               | Region                                                        |                                                                                                    | String 50                         |
| 4.2.3.15.5.7   | *             | Country                                                       | This field shall be filled in according to norm <b>ISO 3166-alpha-2</b> .                                             | String 2                          |
| 4.2.3.16       |               | ShipFrom                                                      | Information about the place and date<br>of the shipping of the articles sold to<br>the customer.                      | N/A                               |
| 4.2.3.16.1     |               | DeliveryID                                                    | License plate number of the transport vehicle should be indicated in this field.                                      | String 255                        |
| 4.2.3.16.2     |               | DeliveryDate                                                  |                                                                                                    | Date                              |
| 4.2.3.16.3     |               | WarehouseID<br>[Identification of the<br>departure warehouse] |                                                                                                    | String 50                         |
| 4.2.3.16.4     |               | LocationID<br>[Location of goods in<br>the warehouse]         |                                                                                                    | String 30                         |
| 4.2.3.16.5     |               | Address                                                       |                                                                                                    | N/A                               |
| 4.2.3.16.5.1.  |               | BuildingNumber                                                |                                                                                                    | String 10                         |
| 4.2.3.16.5.2   |               | StreetName                                                    |                                                                                                    | String 90                         |
| 4.2.3.16.5.3   | *             | AddressDetail                                                 | This field shall include the street name, building number and floor, if applicable.                                   | String 100                        |
| 4.2.3.16.5.4   | *             | City                                                          |                                                                                                    | String 50                         |
| 4.2.3.16.5.5   | *             | PostalCode                                                    |                                                                                                    | String 20                         |
| 4.2.3.16.5.6   |               | Region                                                        |                                                                                                    | String 50                         |
| 4.2.3.16.5.7   | *             | Country                                                       | This field shall be filled in according to norm <b>ISO 3166-alpha-2</b> .                                             | String 2                          |
| 4.2.3.17       |               | MovementEndTime                                               | Date and time: <b>«YYYY-MM-DDThh:mm:ss</b> », where «ss» may be <b>«00</b> », in case of lack of precise information. | Date and<br>time                  |

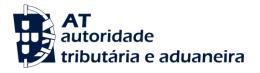

| Field<br>Index | Re-<br>QUIRED | Field's Name       | TECHNICAL NOTES                                                                                                    | Format (validated<br>On XSD File) |
|----------------|---------------|--------------------|----------------------------------------------------------------------------------------------------|-----------------------------------|
| 4.2.3.18       | *             | MovementStartTime  | Date and time: «YYYY-MM-<br>DDThh:mm:ss», where «ss» may be<br>«00», in case of lack of precise<br>information.                  | Date and<br>time                  |
| 4.2.3.19       |               | ATDocCodeID        | Identification code given by the TaxAuthority to the document, according to Decree nº 147/2003, of the 11 <sup>th</sup> of July. | String 200                        |
| 4.2.320        | *             | Line               |                                                                                                    | N/A                               |
| 4.2.320.1      | *             | LineNumber         | Lines shall be exported following the same order of the original.                                                                | Integer                           |
| 4.2.3.20.2     |               | OrderReferences    | In case more than one reference is needed, this field may be created as many times as needed.                                    | N/A                               |
| 4.2.3.20.2.1   |               | OriginatingON      | In case the document is included in SAF-T (PT) the number structure of the field of origin should be used.                       | String 60                         |
| 4.2.3.20.2.2   |               | OrderDate          |                                                                                                    | Date                              |
| 4.2.3.20.3     | *             | ProductCode        | Record Key in table 2.4 - Product in field 2.4.2 - ProductCode                                                                   | String 60                         |
| 4.2.3.20.4     | *             | ProductDescription | Description of the invoice line, related<br>to table 2.4 Product in field 2.4.4<br>ProductDescription table.                     | String 200                        |
| 4.2.3.20.5     | *             | Quantity           | ·                                                                                                    | Decimal                           |
| 4.2.3.20.6     | *             | UnitOfMeasure      |                                                                                                    | String 20                         |
| 4.2.3.20.7     | *             | UnitPrice          | Price per Unit without tax, and after<br>the deduction of the line and header<br>discounts.                                      | Monetary                          |
|                |               |                    | Documents without a value shall be filled in with <b>«0.00</b> ».                                                                |                                   |
| 4.2.3.20.8     | *             | Description        | Description of the document line.                                                                                                | String 200                        |
| 4.2.3.20.9     | **            | DebitAmount        | To fill in for entries of goods with a value.                                                                                    | Monetary                          |
|                |               |                    | If no value, fill in with « <b>0.00</b> ».                                                                                       |                                   |
| 4.2.3.20.10    | **            | CreditAmount       | To fill in for exit of goods.                                                                                                    | Monetary                          |
|                |               |                    | If no value, fill in with « <b>0.00</b> ».                                                                                       |                                   |

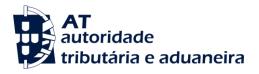

| Field<br>Index | Re-<br>QUIRED | Field's NAME     | TECHNICAL NOTES                                                                                                    | Format (validated<br>on XSD file) |
|----------------|---------------|------------------|----------------------------------------------------------------------------------------------------|-----------------------------------|
| 4.2.3.20.11    | **            | Тах              | Only for documents with a value.                                                                                                    | N/A                               |
| 4.2.3.20.11.1. | *             | ТахТуре          | This field shall be filled in with:                                                                                                    | String 3                          |
|                |               |                  | « <b>VAT</b> » - Value Added Tax,                                                                                                    |                                   |
|                |               |                  | « <b>NS</b> » - Not subject to VAT.                                                                                                    |                                   |
| 4.2.3.20.11.2. | *             | TaxCountryRegion | The field shall be filled in according to norm ISO 3166-1-alpha-2.                                                                           | String 5                          |
|                |               |                  | In the case of the Autonomous<br>Regions of the Azores and Madeira<br>Island it must be filled in with:                                      |                                   |
|                |               |                  | <b>«PT-AC»</b> - Fiscal area of the Autonomous Region of the Azores;                                                                         |                                   |
|                |               |                  | « <b>PT-MA</b> » - Fiscal area of the<br>Autonomous Region of<br>the Madeira Island.                                                         |                                   |
| 4.2.3.20.11.3  | *             | TaxCode          | Tax rate code in the table of taxes.                                                                                                    | String 10                         |
|                |               |                  | Shall be filled in with:                                                                                                    |                                   |
|                |               |                  | « <b>RED</b> » - Reduced tax rate;                                                                                                    |                                   |
|                |               |                  | «INT» - Intermediate tax rate;                                                                                                    |                                   |
|                |               |                  | «NOR» - Normal tax rate;                                                                                                    |                                   |
|                |               |                  | « <b>ISE</b> » - Exempted;                                                                                                    |                                   |
|                |               |                  | « <b>OUT</b> » - Other, applicable to the special VAT regimes.                                                                               |                                   |
|                |               |                  | In case of not subject to tax, to fill in with « <b>NS</b> ».                                                                                |                                   |
| 4.2.3.20.11.4  | *             | TaxPercentage    | Percentage of the tax rate corresponding to the tax applicable to the field 4.2.3.20.9 - Debitamount or to field 4.2.3.20.10 - CreditAmount. | Decimal                           |
|                |               |                  | In case of exemption or not subject to tax, fill in with « <b>0</b> » (zero).                                                                |                                   |

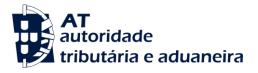

| Field<br>Index | Re-<br>QUIRED | Field's NAME       | TECHNICAL NOTES                                                                                                    | Format (validated<br>on XSD file) |
|----------------|---------------|--------------------|----------------------------------------------------------------------------------------------------|-----------------------------------|
| 4.2.3.20.12    | **            | TaxExemptionReason | When the TaxPercentage field -<br>4.2.3.20.11.4 is equal to <b>«O</b> » (zero), it<br>is required to fill in this field, referring<br>to the applicable legal rule/procedure. | String 60                         |
|                |               |                    | When the documents have not yet a determined or mentioned tax amount, to fill in with the designation «Documento sem imposto calculado» (document without calculated tax).    |                                   |
| 4.2.3.20.13    |               | SettlementAmount   | Shall present all the discounts (the proportion of global discounts for this line and the specific of the same line) affecting the amount on field 4.2.3.21.3 - GrossTotal.   | Monetary                          |
| 4.2.3.21       | *             | DocumentTotals     |                                                                                                    | N/A                               |
| 4.2.3.21.1     | *             | TaxPayable         | In case the document has not a value, fill in with « <b>0.00</b> ».                                                                                                    | Monetary                          |
| 4.2.3.21.2     | *             | NetTotal           | This field shall not include the amounts regarding the taxes referred to in the TaxTable.                                                                                     | Monetary                          |
|                |               |                    | In case the document has not a value, fill in with « <b>0.00</b> ».                                                                                                    |                                   |
| 4.2.3.21.3     | *             | GrossTotal         | In case the document has not a value, fill in with « <b>0.00</b> ».                                                                                                    | Monetary                          |
| 4.2.3.21.4     |               | Currency           | This structure is mandatory if the document is issued in a foreign currency.                                                                                                  | N/A                               |
| 4.2.3.21.4.1   | *             | CurrencyCode       | In the case of foreign currency, the field shall be filled in according to <b>ISO 4217</b> .                                                                                  | String 3                          |
| 4.2.3.21.4.2   | *             | CurrencyAmount     | Value of field 4.2.3.21.3 - GrossTotal in the original currency of the document.                                                                                              | Monetary                          |
| 4.2.3.21.4.3   |               | ExchangeRate       | The exchange rate used in the<br>conversion into EUR shall be<br>mentioned.                                                                                                   | Decimal                           |

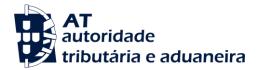

## 4.3 - WorkingDocuments.

In this table shall be exported any other documents issued, apart from its designation, to be presented to the costumer as a proof of delivery of the goods of providing of services, even when subject to later invoicing.

This table shall not include the documents required to be exported in tables:

| Field<br>Index | Re-<br>QUIRED | Field's NAME     | TECHNICAL NOTES                                                                                                    | Format (validated<br>on XSD File) |
|----------------|---------------|------------------|----------------------------------------------------------------------------------------------------|-----------------------------------|
| 4.3            |               | WorkingDocuments |                                                                                                    | N/A                               |
| 4.3.1          | *             | NumberOfEntries  | The field shall contain the total<br>number of documents, including<br>documents which content in field<br>4.3.4.2.1 - WorkStatus is « <b>A</b> ».                                                                                                    | Integer                           |
| 4.3.2          | *             | TotalDebit       | The field shall contain the control sum<br>of the field 4.3.4.12.10 -DebitAmount,<br>excluding the documents which<br>content in field 4.3.4.2.1 - WorkStatus<br>is <b>«A»</b> .                                                                              | Monetary                          |
| 4.1.3          | *             | TotalCredit      | The field shall contain the control sum<br>of the field 4.3.4.12.11 -CreditAmount,<br>excluding the documents which<br>content in field 4.3.4.2.1 - WorkStatus<br>is <b>«A»</b>                                                                               | Monetary                          |
| 4.3.4          |               | WorkDocument     |                                                                                                    | N/A                               |
| 4.3.4.1        | *             | DocumentNumber   | This identification is a sequential composition of following elements: the document type internal code, followed by a space, followed by the identifier of the document series, followed by (/) and by a sequential number of the document within the series. | String 60                         |
|                |               |                  | Records with the same identification are not allowed in this field.                                                                                                    |                                   |
|                |               |                  | The same document type internal code cannot be used for a different type of document (WorkType).                                                                                                    |                                   |

## 4.1 - SalesInvoices

4.2 - MovementOfGoods.

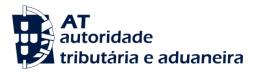

| Field<br>Index | Re-<br>QUIRED | Field's Name   | TECHNICAL NOTES                                                                                                    | Format (validated<br>on XSD file) |
|----------------|---------------|----------------|----------------------------------------------------------------------------------------------------|-----------------------------------|
| 4.3.4.2        | *             | DocumentStatus |                                                                                                    | N/A                               |
| 4.3.4.2.1      | *             | WorkStatus     | The field must be filled in with:<br>« <b>N</b> » - Normal;                                                                                                    | String 1                          |
|                |               |                | «A» - Cancelled document;                                                                                                    | 0                                 |
|                |               |                | <b>«F»</b> - Invoiced document, when for<br>the same document there is<br>also on table 4.1<br>SalesInvoices, the<br>corresponding invoice or<br>simplified invoice. |                                   |
| 4.3.4.2.2.     | *             | WorkStatusDate | Date of the last storage of the document status to the second. Date and time type: «YYYY-MM-DDThh:mm:ss».                                                            | Date and<br>Time                  |
| 4.3.4.2.3      |               | Reason         |                                                                                                    |                                   |
|                |               |                | The reason leading to the change in<br>the document status shall be<br>presented.                                                                                    | String 20                         |
| 4.3.4.2.4      | *             | SourceID       | User responsible for the current document status.                                                                                                    | String 30                         |
| 4.3.4.2.5      | *             | SourceBilling  | To fill in with :                                                                                                    | String 1                          |
|                |               |                | « <b>P</b> » - Document produced in the application;                                                                                                    |                                   |
|                |               |                | «I» - Document integrated and produced in a different application;                                                                                                   |                                   |
|                |               |                | « <b>M</b> » - Recovered or manually issued document.                                                                                                    |                                   |
| 4.3.4.3        | *             | Hash           | The signature according to ordinance nº 363/2010 of the 23 <sup>rd</sup> of June.                                                                                    | String 172                        |
|                |               |                | The field shall be filled in with <b>«O»</b> (zero), in case no certification is required.                                                                           |                                   |
| 4.3.4.4        |               | HashControl    | Version of private key used in the creation of the signature of field 4.3.4.3 Hash                                                                                   | String 40                         |
| 4.3.4.5        |               | Period         | The month of the taxation period shall<br>be indicated from <b>«1»</b> to <b>«12»</b> ,<br>counting from the start.                                                  | Integer                           |

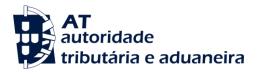

| Field<br>Index | Re-<br>QUIRED | Field's Name       | TECHNICAL NOTES                                                                                                    | Format (validated<br>on XSD file) |
|----------------|---------------|--------------------|----------------------------------------------------------------------------------------------------|-----------------------------------|
| 4.3.4.6        | *             | WorkDate           | Document's issue date.                                                                                                    | Date                              |
| 4.3.4.7        | *             | WorkType           | The field shall be filled in with:<br>« <b>DC</b> » - Issued documents to be<br>presented to customers as a proof of<br>delivery of goods or services.<br>« <b>FC</b> » - Consignment invoice according<br>to art. 38 of the Portuguese VAT Code. | String 2                          |
| 4.3.4.8        | *             | SourceID           | User who created the document                                                                                                    | String 30                         |
| 4.3.4.9        |               | EACCode            | Code of the economic activity to which the document relates shall be indicated.                                                                                                    | String 5                          |
| 4.3.4.10       | *             | SystemEntryDate    | Date of the last time the record was saved at the time of signing.                                                                                                    | Date and<br>Time                  |
|                |               |                    | Shall include hour, minute and second.<br>Date and time type: «YYYY-MM-<br>DDThh:mm:ss».                                                                                                    |                                   |
| 4.3.4.11       | *             | CustomerID         | The unique key of the table 2.2 -<br>Customer respecting the rule defined<br>for 2.2.1 - CustomerID.                                                                                                    | String 30                         |
| 4.3.4.12       | *             | Line               |                                                                                                    | N/A                               |
| 4.3.4.12.1     | *             | LineNumber         | The lines shall be exported in the same order as they appear on the original document.                                                                                                    | Integer                           |
| 4.3.4.12.2     |               | OrderReferences    | In case more than one reference is needed, this field may be generated as many times as necessary.                                                                                                    | N/A                               |
| 4.3.4.12.2.1   |               | OriginatingOn      | In case the document is in the SAF-<br>T(PT) the number structure of the field<br>of origin should be used.                                                                                                    | String 60                         |
| 4.3.4.12.2.2   |               | OrderDate          |                                                                                                    | Date                              |
| 4.3.4.12.3     | *             | ProductCode        | Key of the record in table 2.4 -<br>Product, in field 2.4.2 - ProductCode                                                                                                    | String 60                         |
| 4.3.4.12.4     | *             | ProductDescription | Description of the invoice line linked<br>to table 2.4 - Product, in field 2.4.4<br>ProductDescription.                                                                                                    | String 200                        |

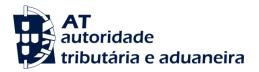

| Field<br>Index | Re-<br>QUIRED | Field's Name     | TECHNICAL NOTES                                                                                                    | Format (validated<br>on XSD File) |
|----------------|---------------|------------------|----------------------------------------------------------------------------------------------------|-----------------------------------|
| 4.3.4.12.5     | *             | Quantity         |                                                                                                    | Decimal                           |
| 4.3.4.12.6     | *             | UnitOfMeasure    |                                                                                                    | String 20                         |
| 4.3.4.12.7     | *             | UnitPrice        | Price per Unit without tax, and after<br>the deduction of the line and header<br>discounts                                                                                     | Monetary                          |
| 4.3.4.12.8     | *             | TaxPointDate     | Date of the dispatch of the goods or of the delivery of the service.                                                                                                    | Date                              |
| 4.3.4.12.9     | *             | Description      | Description of the line of the document.                                                                                                    | String 200                        |
| 4.3.4.12.10    | **            | DebitAmount      | Amount of the line of the debit documents.                                                                                                    | Monetary                          |
|                |               |                  | This amount is without tax, after the deduction of the line and header discounts.                                                                                              |                                   |
| 4.3.4.12.11    | **            | CreditAmount     | Amount of the line of the credit documents.                                                                                                    | Monetary                          |
|                |               |                  | This amount is without tax, after the deduction of the line and header discounts.                                                                                              |                                   |
| 4.3.4.12.12    | **            | Тах              | This structure shall only be created for documents with a value.                                                                                                    | N/A                               |
| 4.3.4.12.12.1  | *             | ТахТуре          | This field shall be filled in with the tax type. It must be filled in when the field 4.3.4.12.12.4 - TaxPercentage or field 4.3.4.12.12.5 - TaxAmount are different from zero. | String 3                          |
|                |               |                  | It shall be filled in with:                                                                                                    |                                   |
|                |               |                  | « <b>IVA</b> » - Value Added Tax;                                                                                                    |                                   |
|                |               |                  | « <b>IS</b> » - Stamp Duty.                                                                                                    |                                   |
|                |               |                  | « <b>NS</b> » - Not subject to VAT or Stamp<br>Duty                                                                                                    |                                   |
| 4.3.4.12.12.2  | *             | TaxCountryRegion | The field shall be filled in according to norm <b>ISO 3166-1-alpha-2.</b>                                                                                                    | String 5                          |
|                |               |                  | In the case of the Autonomous<br>Regions of the Azores and Madeira<br>Island it must be filled in with:                                                                        |                                   |

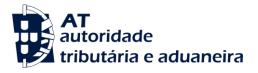

| Field<br>Index | Re-<br>QUIRED | Field's Name  | TECHNICAL NOTES                                                                                                    | Format (validated<br>on XSD file) |
|----------------|---------------|---------------|----------------------------------------------------------------------------------------------------|-----------------------------------|
|                |               |               | <b>«PT-AC»</b> - Fiscal area of the Autonomous Region of the Azores;                                                            |                                   |
|                |               |               | « <b>PT-MA</b> » - Fiscal area of the<br>Autonomous Region of<br>the Madeira Island.                                            |                                   |
| 4.3.4.12.12.3  | *             | TaxCode       | Tax rate code in the table of taxes.                                                                                            | String 10                         |
|                |               |               | In case the field 4.3.4.12.12.1<br>TaxType = « <b>IVA</b> », must be filled in<br>with:                                         |                                   |
|                |               |               | « <b>RED</b> » - Reduced tax rate;                                                                                              |                                   |
|                |               |               | «INT» - Intermediate tax rate;                                                                                                  |                                   |
|                |               |               | «NOR» - Normal tax rate;                                                                                                    |                                   |
|                |               |               | « <b>ISE</b> » - Exempted;                                                                                                    |                                   |
|                |               |               | « <b>OUT</b> » - Others, applicable to the special VAT regimes.                                                                 |                                   |
|                |               |               | In the case of TaxType = « <b>IS</b> », the field shall be filled in with the respective table code.                            |                                   |
|                |               |               | In case of amount not subject to tax, to fill in with « <b>NS</b> ».                                                            |                                   |
| 4.3.4.12.12.4  | **            | TaxPercentage | When dealing with a tax percentage it is required to fill in this field.                                                        | Decimal                           |
|                |               |               | The tax percentage corresponds to the tax applicable to field 4.3.4.12.10 - DebitAmount or to field 4.3.4.12.11 - CreditAmount. |                                   |
|                |               |               | In case the amount is not subject to tax, fill this field in with « <b>0</b> ».                                                 |                                   |
| 4.3.4.12.12.5  | **            | TaxAmount     | In the case of a stamp duty fixed amount, it is required to fill in this field.                                                 | Monetary                          |

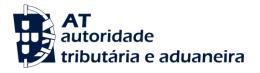

| Field<br>Index | Re-<br>QUIRED | Field's Name                                         | TECHNICAL NOTES                                                                                                    | Format (validated<br>On XSD File) |
|----------------|---------------|------------------------------------------------------|----------------------------------------------------------------------------------------------------|-----------------------------------|
| 4.3.4.12.13    | **            | TaxExemptionReason                                   | When fields 4.3.4.12.12.4 -<br>TaxPercentage or 4.3.4.12.12.5 -<br>TaxAmount fields are equal to zero, it<br>is required to fill in this field.                                         | String 60                         |
|                |               |                                                      | It must be referred to the applicable legal rule/procedure.                                                                                                    |                                   |
|                |               |                                                      | In case of documents without determined or mentioned tax, the field shall be filled in with the designation <b>«Documento sem imposto calculado»</b> (Document without calculated tax). |                                   |
|                |               |                                                      | This field should also be filled in, for<br>the cases not subject to tax<br>mentioned on table 2.5 - TaxTable.                                                                          |                                   |
| 4.3.4.12.14    |               | SettlementAmount                                     |                                                                                                    | Monetary                          |
| 4.3.4.13       | *             | DocumentTotals                                       |                                                                                                    | N/A                               |
| 4.3.4.13.1     | *             | TaxPayable                                           | When the document has not a value, this field should be filled in with « <b>0»</b>                                                                                                    | Monetary                          |
| 4.3.4.13.2     | *             | NetTotal<br>[Total of the document<br>without taxes] | This field shall not include the amounts regarding the taxes existing in table 2.5 - TaxTable.                                                                                          | Monetary                          |
|                |               |                                                      | When the document has not a value, this field shall be filled in with « <b>0.00»</b> .                                                                                                  |                                   |
| 4.3.4.13.3     | *             | GrossTotal [Total of the Documents with taxes]       | When the document has not a value, this field shall be filled out with <b>«0.00»</b> .                                                                                                  | Monetary                          |
| 4.3.4.13.4     |               | Currency                                             | This structure is mandatory if the document is issued in a foreign currency.                                                                                                    | N/A                               |
| 4.3.4.13.4.1   | *             | CurrencyCode                                         | In the case of foreign currency, the field shall be filled in according to <b>ISO 4217</b> .                                                                                            | String 3                          |
| 4.3.4.13.4.2   | *             | CurrencyAmount                                       | Value in field 4.3.4.13.3 - GrossTotal in the original currency of the document.                                                                                                    | Monetary                          |
| 4.3.4.13.4.3   |               | ExchangeRate                                         | To fill in the rate used in the exchange into EUR.                                                                                                    | Decimal                           |

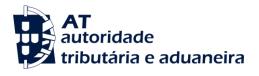

## 4.4 - Payments

\_\_\_\_

Receipts issued after the entry into force of this structure should be exported on this table.

| Field<br>Index | Re-<br>QUIRED | Field's NAME    | TECHNICAL NOTES                                                                                                    | Format (validated<br>on XSD file) |
|----------------|---------------|-----------------|----------------------------------------------------------------------------------------------------|-----------------------------------|
| 4.4.           |               | Payments        | Export the documents mentioned on field 4.4.4.5 PaymentType.                                                                                                    | N/A                               |
| 4.4.1.         | *             | NumberOfEntries | The field shall contain the total number of issued receipts, including the documents which content in field 4.4.4.8.1 - PaymentStatus is type <b>«A»</b> .                                                                                              | Integer                           |
| 4.4.2.         | *             | TotalDebit      | The field shall contain the control<br>sum of field 4.4.4.13.4 -<br>DebitAmount, excluding the<br>documents which content in<br>field.4.4.8.1 PaymentStatus is <b>«A»</b> .                                                                             | Monetary                          |
| 4.4.3.         | *             | TotalCredit     | The field shall contain the control<br>sum of field 4.4.4.13.5 -<br>CreditAmount, excluding the<br>documents which content in field<br>4.4.4.8.1 PaymentStatus is « <b>A</b> ».                                                                         | Monetary                          |
| 4.4.4.         |               | Payment         |                                                                                                    | N/A                               |
| 4.4.4.1.       | *             | PaymentRefNo    | This identification is a sequential<br>composition of following elements:<br>the receipt type internal code<br>created by the application, space,<br>receipt series identifier, slash (/) and<br>sequential number of the receipt<br>within the series. | String 60                         |
|                |               |                 | Records with the same identification are not allowed in this field.                                                                                                    |                                   |
|                |               |                 | The same receipt type internal code cannot be used in different types of receipts (PaymentType).                                                                                                    |                                   |
| 4.4.4.2.       |               | Period          | The month of the taxation period<br>shall be indicated from «1» to «12»,<br>counting from the start.                                                                                                    | Integer                           |

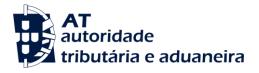

| Field<br>Index | Re-<br>QUIRED | Field's NAME      | TECHNICAL NOTES                                                                                                    | Foriviat (Validated<br>On XSD File) |
|----------------|---------------|-------------------|----------------------------------------------------------------------------------------------------|-------------------------------------|
| 4.4.4.3.       | **            | TransactionID     | It is required to fill in this field, if it<br>is an integrated system with field<br>1.4 - TaxAccountingBasis =«I».                                                                       | String 70                           |
|                |               |                   | The unique key of table 3 -<br>GeneralLedgerEntries of the<br>transaction where this document<br>has been recorded, according to<br>the rule defined for field 3.4.3.1-<br>TransactionID. |                                     |
| 4.4.4.4.       | *             | TransactionDate   | Receipt's issuing date.                                                                                                    | Date                                |
| 4.4.4.5.       | *             | PaymentType       | To fill in with:                                                                                                    | String 2                            |
|                |               |                   | <b>«RC»</b> - Receipt issued according<br>to the Cash VAT regime (including<br>advance payments in this regime);<br>« <b>RG»</b> - Other issued receipts.                                 |                                     |
| 4.4.4.6.       |               | Description       |                                                                                                    | String 200                          |
| 4.4.4.7.       |               | SystemID          | Unique receipt number generated internally by the application.                                                                                                    | String 35                           |
| 4.4.4.8.       | *             | DocumentStatus    |                                                                                                    | N/A                                 |
| 4.4.4.8.1.     | *             | PaymentStatus     | To fill in with:                                                                                                    | String 1                            |
|                |               |                   | « <b>N</b> » - Normal receipt in force;                                                                                                    |                                     |
|                |               |                   | <b>«A»</b> - Cancelled Receipt.                                                                                                    |                                     |
| 4.4.4.8.2.     | *             | PaymentStatusDate | Date of the last record of the receipt status to the second. Date and time type: «YYYY-MM-DDThh:mm:ss».                                                                                   | Date and<br>Time                    |
| 4.4.4.8.3.     |               | Reason            | Reason for changing the receipt status.                                                                                                    | String 50                           |
| 4.4.4.8.4.     | *             | SourceID          | User responsible for the current receipt status.                                                                                                    | String 30                           |
| 4.4.4.8.5.     | *             | SourcePayment     | To be filled in with:                                                                                                    | String 1                            |
|                |               |                   | <b>«P</b> » - Receipt created in the application;                                                                                                    |                                     |
|                |               |                   | <ul> <li>«I» - Receipt integrated and<br/>produced in a different<br/>application;</li> </ul>                                                                                             |                                     |
|                |               |                   | <b>«M</b> » - Recovered or manually issued receipt.                                                                                                    |                                     |

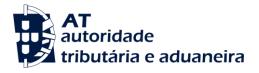

| Field<br>Index | Re-<br>QUIRED | Field's NAME      | TECHNICAL NOTES                                                                                                   | Foriviat (Validated<br>On XSD File) |
|----------------|---------------|-------------------|----------------------------------------------------------------------------------------------------|-------------------------------------|
| 4.4.4.9.       |               | PaymentMethod     | Indicate the payment method. In case of mixed payments, the amounts should be mentioned by payment type and date. | N/A                                 |
| 4.4.4.9.1.     | *             | Payment Mechanism | Should be filled in with:                                                                                         | String 2                            |
|                |               |                   | « <b>CC</b> » - Credit Card;                                                                                      |                                     |
|                |               |                   | « <b>CD»</b> - Debit Card;                                                                                        |                                     |
|                |               |                   | « <b>CH»</b> - Bank cheque;                                                                                       |                                     |
|                |               |                   | « <b>CO»</b> - Gift cheque or gift card;                                                                          |                                     |
|                |               |                   | <b>«CS»</b> - Balance compensation in the current account;                                                        |                                     |
|                |               |                   | <b>«DE</b> » - Electronic cash, for example, on fidelity or points cards;                                         |                                     |
|                |               |                   | <b>«LC</b> » - Commercial Bill;                                                                                   |                                     |
|                |               |                   | <b>«MB»</b> - Payment references for<br>ATM                                                                       |                                     |
|                |               |                   | « <b>NU</b> » - Cash;                                                                                             |                                     |
|                |               |                   | <b>«OU»</b> - Other means not mentioned;                                                                          |                                     |
|                |               |                   | <b>«PR»</b> - Exchange of goods;                                                                                  |                                     |
|                |               |                   | <b>«TB</b> » - Banking transfer or<br>authorized direct debit;                                                    |                                     |
|                |               |                   | « <b>TR»</b> - Restaurant ticket.                                                                                 |                                     |
| 4.4.4.9.2.     | *             | PaymentAmount     | Amount for each mean of payment.                                                                                  | Monetary                            |
| 4.4.4.9.3.     | *             | PaymentDate       |                                                                                                    | Date                                |
| 4.4.4.10.      | *             | SourceID          | User who created the document.                                                                                    | String 30                           |
| 4.4.4.11.      | *             | SystemEntryDate   | Date of the last time the record was saved.                                                                       | Date and<br>Time                    |
|                |               |                   | Shall include hour, minute and second.                                                                            |                                     |
|                |               |                   | Date and time type: «YYYY-MM-<br>DDThh:mm:ss».                                                                    |                                     |
| 4.4.4.12.      | *             | CustomerID        | Unique key of table 2.2<br>Customer respecting the rule<br>defined for field 2.2.1<br>CustomerID.                 | String 30                           |

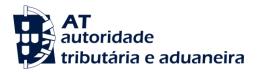

| Field<br>Index | Re-<br>QUIRED | Field's Name     | TECHNICAL NOTES                                                                                                    | Format (validated<br>on XSD file) |
|----------------|---------------|------------------|----------------------------------------------------------------------------------------------------|-----------------------------------|
| 4.4.4.13.      | *             | Line             |                                                                                                    | N/A                               |
| 4.4.4.13.1.    | *             | LineNumber       | Lines should be exported in the same order as on the original receipt.                                                                                               | Integer                           |
| 4.4.4.13.2.    | *             | SourceDocumentID | When more than one reference is<br>necessary, this field may be<br>generated as many times as<br>necessary.                                                          | N/A                               |
| 4.4.4.13.2.1.  | *             | OriginatingON    | Indicate type, series and number<br>of the invoice or document<br>amending the latter, to be paid.                                                                   | String 60                         |
|                |               |                  | In case the mentioned document<br>is included in the SAF-T(PT) the<br>number structure of field 4.1.4.1 -<br>InvoiceNo on table 4.1<br>SalesInvoices.should be used. |                                   |
| 4.4.4.13.2.2.  | *             | InvoiceDate      | Mention the date on the invoice or any amendment document for payment.                                                                                               | Date                              |
| 4.4.4.13.2.3.  |               | Description      | Description line of the receipt.                                                                                                    | String 200                        |
| 4.4.4.13.3.    |               | SettlementAmount | Discounts granted upon payment of this document.                                                                                                    | Monetary                          |
| 4.4.4.13.4.    | **            | DebitAmount      | Amount of the line of the receipt<br>regarding the amending<br>document without taxes or<br>discounts.                                                               | Monetary                          |
| 4.4.4.13.5.    | **            | CreditAmount     | Amount of the line of the receipt<br>regarding the invoice or<br>amending document without<br>taxes or discounts.                                                    | Monetary                          |
| 4.4.4.13.6.    |               | Тах              | On the receipts of the VAT cash<br>regime a line should be<br>mentioned for each different VAT<br>rate on the correspondent<br>invoice.                              | N/A                               |

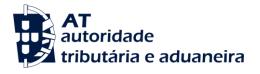

| Field<br>Index | Re-<br>QUIRED | Field's Name     | TECHNICAL NOTES                                                                                         | Format (validated<br>on XSD file) |
|----------------|---------------|------------------|----------------------------------------------------------------------------------------------------|-----------------------------------|
| 4.4.4.13.6.1.  | *             | ТахТуре          | This field shall be filled in with the tax type.                                                        | String 3                          |
|                |               |                  | Fill in with:                                                                                           |                                   |
|                |               |                  | «IVA» - Value Added Tax, for the VAT cash regime;                                                       |                                   |
|                |               |                  | « <b>IS</b> » - Stamp duty; and                                                                         |                                   |
|                |               |                  | « <b>NS»</b> - Not subject to VAT or<br>Stamp Duty.                                                     |                                   |
| 4.4.4.13.6.2.  | *             | TaxCountryRegion | Fill in according to norm <b>ISO 3166 -</b><br><b>1- alpha-2</b> .                                      | String 5                          |
|                |               |                  | In the case of the Autonomous<br>Regions of the Azores and Madeira<br>Island it must be filled in with: |                                   |
|                |               |                  | « <b>PT-AC</b> » - Fiscal area of the<br>Autonomous Region<br>of the Azores;                            |                                   |
|                |               |                  | « <b>PT-MA</b> » - Fiscal area of the<br>Autonomous<br>Region of the<br>Madeira Island.                 |                                   |
| 4.4.4.13.6.3.  | *             | TaxCode          | Tax rate code in the table of taxes.                                                                    | String 10                         |
|                |               |                  | In case the field 4.4.4.13.16.1<br>TaxType = « <b>IVA</b> », fill in with:                              |                                   |
|                |               |                  | « <b>RED</b> » - Reduced rate;                                                                          |                                   |
|                |               |                  | «INT» - Intermediate Rate;                                                                              |                                   |
|                |               |                  | « <b>NOR»</b> - Normal rate;                                                                            |                                   |
|                |               |                  | « <b>ISE</b> » - Exempted;                                                                              |                                   |
|                |               |                  | « <b>OUT</b> » - Other, applicable to the special VAT regimes.                                          |                                   |
|                |               |                  | In case field 2.5.1.1 TaxType =<br>« <b>IS</b> », fill in with the<br>correspondent table code.         |                                   |
|                |               |                  | In case of non taxable amounts fill in with « <b>NA</b> ».                                              |                                   |

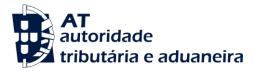

| Field<br>Index | Re-<br>QUIRED | Field's Name       | TECHNICAL NOTES                                                                                                    | Format (validated<br>on XSD File) |
|----------------|---------------|--------------------|----------------------------------------------------------------------------------------------------|-----------------------------------|
| 4.4.4.13.6.4.  | **            | TaxPercentage      | Mandatory when regarding a tax percentage.                                                                                         | Decimal                           |
|                |               |                    | The tax percentage corresponds<br>to the tax applicable to field<br>4.4.4.13.4 DebitAmount or to<br>field 4.4.4.13.5 CreditAmount. |                                   |
|                |               |                    | In case of exemption or if not taxable fill in with « <b>0</b> » (zero).                                                           |                                   |
| 4.4.4.13.6.5.  | **            | TaxAmount          | Mandatory field when regarding a fixed stamp duty amount.                                                                          | Monetary                          |
| 4.4.4.13.7.    | **            | TaxExemptionReason | Mandatory field when fields<br>4.4.4.13.6.4 - TaxPercentage or<br>4.4.4.13.6.5 - TaxAmount are<br>equal to zero (« <b>0</b> »).    | String 60                         |
|                |               |                    | Reference to the applicable legal rule/procedure must be referred.                                                                 |                                   |
|                |               |                    | This field shall also be filled in, in<br>cases not subject to tax<br>mentioned on table 2.5 -<br>TaxTable                         |                                   |
| 4.4.4.14.      | *             | DocumentTotals     |                                                                                                    | N/A                               |
| 4.4.4.14.1.    | *             | TaxPayable         |                                                                                                    | Monetary                          |
| 4.4.4.14.2.    | *             | NetTotal           | This field shall not include the amounts regarding the taxes existing in table 2.5 - TaxTable.                                     | Monetary                          |
| 4.4.4.14.3.    | *             | GrossTotal         | This field should not reflect any withholdings mentioned in field 4.4.4.17 WithholdingTax                                          | Monetary                          |
| 4.4.4.15.      |               | Settlement         | Agreements regarding payment discounts.                                                                                            | N/A                               |
| 4.4.4.15.1.1.  | *             | SettlementAmount   | Total of the awarded discounts regarding this payment.                                                                             | Monetary                          |
| 4.4.4.16.      |               | Currency           | This structure is mandatory in case the document is issued in a foreign currency.                                                  | N/A                               |
| 4.4.4.16.1.    | *             | CurrencyCode       | In case of foreign currency, fill in according to norm ISO 4217.                                                                   | String 3                          |
| 4.4.4.16.2.    | *             | CurrencyAmount     | Value of field 4.4.4.14.3<br>GrossTotal in the document's<br>original currency.                                                    | Monetary                          |

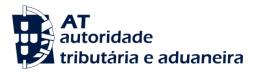

| Field<br>Index | Re-<br>QUIRED | Field's NAME              | TECHNICAL NOTES                                                  | Format (validated<br>on XSD file) |
|----------------|---------------|---------------------------|------------------------------------------------------------------|-----------------------------------|
| 4.4.4.16.3.    | *             | ExchangeRate              | Indicate the exchange rate used for EUR conversion.              | Decimal                           |
| 4.4.4.17.      |               | WithholdingTax            |                                                                  | N/A                               |
| 4.4.4.17.1.    |               | WithholdingTaxType        | Indicate the type of withholding tax in this field, filling in:  | String 3                          |
|                |               |                           | «IRS» - Personal income tax;                                     |                                   |
|                |               |                           | «IRC» - Corporate income tax;                                    |                                   |
|                |               |                           | « <b>IS»</b> - Stamp Duty.                                       |                                   |
| 4.4.4.17.2.    |               | WithholdingTaxDescription | Indicate the applicable legal framework.                         | String 60                         |
|                |               |                           | In case TaxType = IS, fill in with the corresponding table code. |                                   |
| 4.4.4.17.3.    | *             | WithholdingTaxAmount      | Fill in withheld tax amount.                                     | Monetary                          |